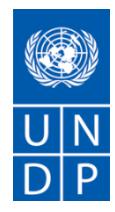

# **REQUEST FOR PROPOSAL (RFP) For the Provision of Technical Training Services in the area of Information Technology**

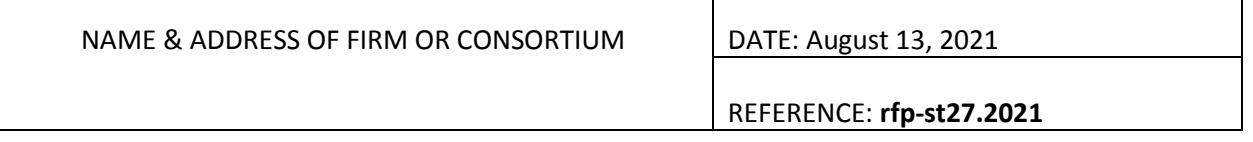

Dear Sir or Madam

We kindly ask you to submit your Proposal for the Provision of Technical Training Services in the area of Information Technology.

In preparing your proposal, please use the template in Annex 2 of this document.

Proposals must be submitted at the system time and date through :

[https://etendering.partneragencies.org](https://etendering.partneragencies.org/) BU Code :STP10 and Event ID number: 0000010139

Your Proposal must be expressed in Portuguese or English, and valid for a minimum period of 90 days

In the course of preparing your Proposal, it shall remain your responsibility to ensure that it reaches the address above on or before the deadline. Proposals that are received by UNDP after the deadline indicated above, for whatever reason, shall not be considered for evaluation. If you are submitting your Proposal by email, kindly ensure that they are signed and in the .pdf format, and free from any virus or corrupted files.

Services proposed shall be reviewed and evaluated based on completeness and compliance of the Proposal and responsiveness with the requirements of the RFP and all other annexes providing details of UNDP requirements.

The Proposal that complies with all of the requirements, meets all the evaluation criteria and offers the best value for money shall be selected and awarded the contract. Any offer that does not meet the requirements shall be rejected.

Any discrepancy between the unit price and the total price shall be re-computed by UNDP, and the unit price shall prevail, and the total price shall be corrected. If the Service Provider does not accept the final price based on UNDP's re-computation and correction of errors, its Proposal will be rejected.

No price variation due to escalation, inflation, fluctuation in exchange rates, or any other market factors shall be accepted by UNDP after it has received the Proposal. At the time of Award of Contract or Purchase Order, UNDP reserves the right to vary (increase or decrease) the number of services and/or goods, by up to a maximum of twenty-five percent (25%) of the total offer, without any change in the unit price or other terms and conditions.

Any Contract or Purchase Order that will be issued as a result of this RFP shall be subject to the General Terms and Conditions attached hereto. The mere act of submission of a Proposal implies that the Service Provider accepts without question the General Terms and Conditions of UNDP, herein attached as Annex 3.

Please be advised that UNDP is not bound to accept any Proposal, nor award a contract or Purchase Order, nor be responsible for any costs associated with a Service Providers preparation and submission of a Proposal, regardless of the outcome or the manner of conducting the selection process.

UNDP's vendor protest procedure is intended to afford an opportunity to appeal for persons or firms not awarded a Purchase Order or Contract in a competitive procurement process. In the event that you believe you have not been fairly treated, you can find detailed information about vendor protest procedures in the following link:

<https://www.undp.org/content/undp/en/home/procurement.html>

UNDP encourages every prospective Service Provider to prevent and avoid conflicts of interest, by disclosing to UNDP if you, or any of your affiliates or personnel, were involved in the preparation of the requirements, design, cost estimates, and other information used in this RFP.

UNDP implements a zero tolerance on fraud and other prohibited practices and is committed to preventing, identifying and addressing all such acts and practices against UNDP, as well as third parties involved in UNDP activities. UNDP expects its Service Providers to adhere to the UN Supplier Code of Conduct found in this link:

[https://www.un.org/Depts/ptd/sites/www.un.org.Depts.ptd/files/files/attachment/page/pdf/](https://www.un.org/Depts/ptd/sites/www.un.org.Depts.ptd/files/files/attachment/page/pdf/unscc/conduct_english.pdf) [unscc/conduct\\_english.pdf](https://www.un.org/Depts/ptd/sites/www.un.org.Depts.ptd/files/files/attachment/page/pdf/unscc/conduct_english.pdf)

Thank you and we look forward to receiving your Proposal.

 Sincerely yours, *Antónia Daio*

*Representante Residente Assistente/Operation* 8/16/2021

# **Description of Requirements**

| Context of the<br>Requirement                                        | MODERNIZATION OF THE JUSTICE SYSTEM                                                                                                    |
|----------------------------------------------------------------------|----------------------------------------------------------------------------------------------------|
| Implementing<br>Partner of UNDP                                      | - INIC<br>- Ministry of Justice, Public Administration and Human Rights<br>- Supreme Court of Justice<br>- General's Prosecutor's Office                                           |
| <b>Brief Description of</b><br>the Required<br>Services <sup>1</sup> | Technical training courses in the area of Information Technology                                                                                                    |
| List and Description<br>of Expected<br>Outputs to be                 | It is intended to train in the following programmatic content :<br>- Fundamentals of Windows Server 2019                                                                           |
| Delivered                                                            | - Administration and Configuration of Windows Server 2019<br>- Administration of Microsoft Exchange Server 2019<br>- Check Point Administrator and Troubleshooting (with CCSA+CCTA |
|                                                                      | certifications)<br>- VMware vSphere: Install, Configure, Manage (with VCP-DCV<br>certifications)                                                                                   |
|                                                                      | - Implementing and Administering Cisco Solutions (CCNA certified)<br>- Computer Technical Academy (CompTIA A+ certified 220-1001 and<br>220-1002)                                  |
| Person to Supervise<br>the                                           | <b>Marco Matias</b>                                                                                                    |
| Work/Performance<br>of the Service<br>Provider                       | <b>ICT Expert</b>                                                                                                    |
| Frequency of<br>Reporting                                            | At the end of each training module                                                                                                    |
| <b>Progress Reporting</b><br>Requirements                            | n/a                                                                                                    |
| Location of work                                                     | □ São Tomé e Príncipe<br>⊠ At Contractor's Location (live training)                                                                                                    |
| <b>Expected duration</b><br>of work                                  | 120 working days                                                                                                    |
| Target start date                                                    | September 2021 (with the signture of contract)                                                                                                    |
| Latest completion<br>date                                            | December 2021                                                                                                    |
| <b>Travels Expected</b>                                              | N/A                                                                                                    |

<sup>1</sup> *A detailed TOR may be attached if the information listed in this Annex is not sufficient to fully describe the nature of the work and other details of the requirements.*

1

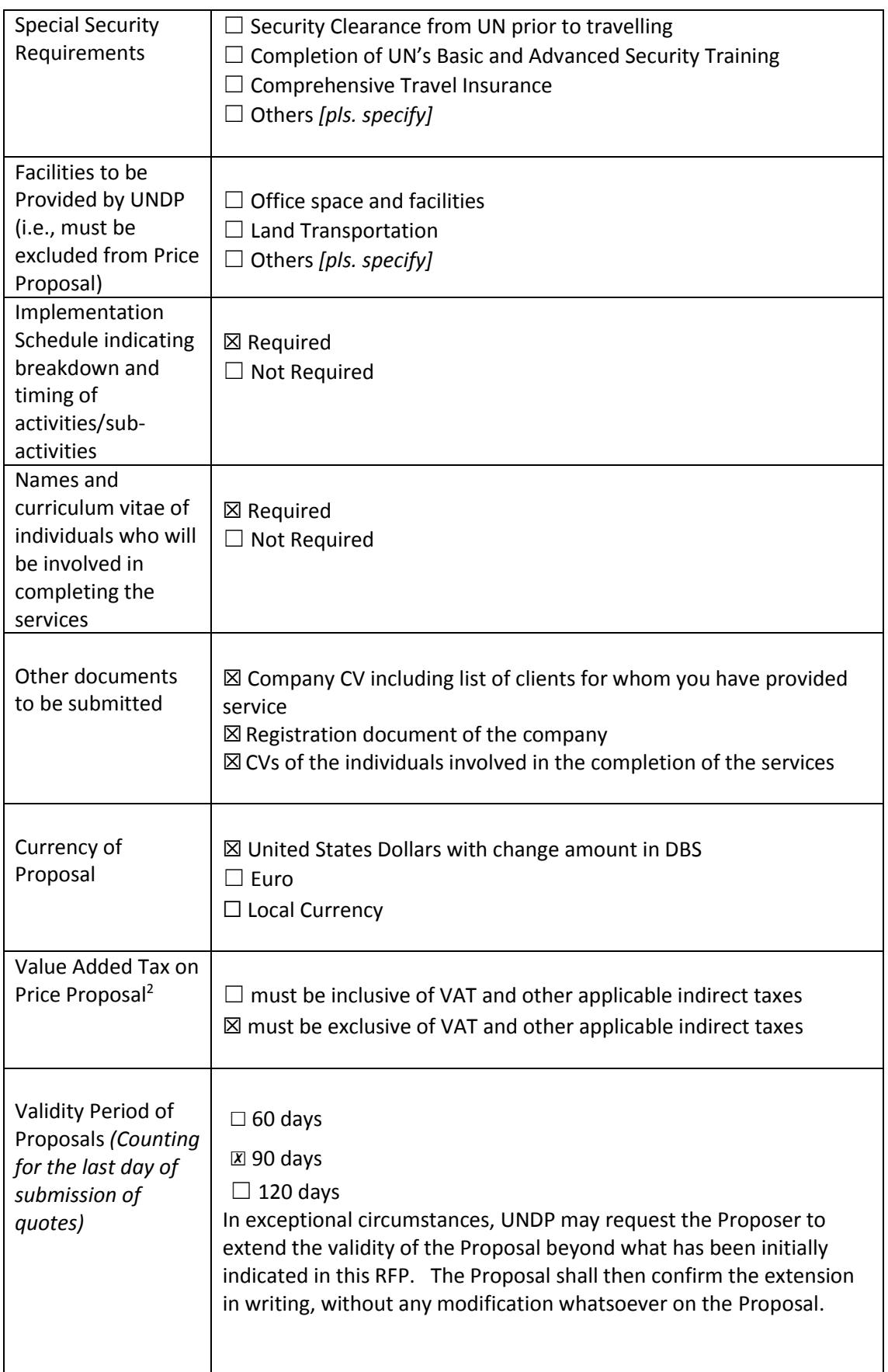

1

*<sup>2</sup> VAT exemption status varies from one country to another. Pls. check whatever is applicable to the UNDP CO/BU requiring the service.*

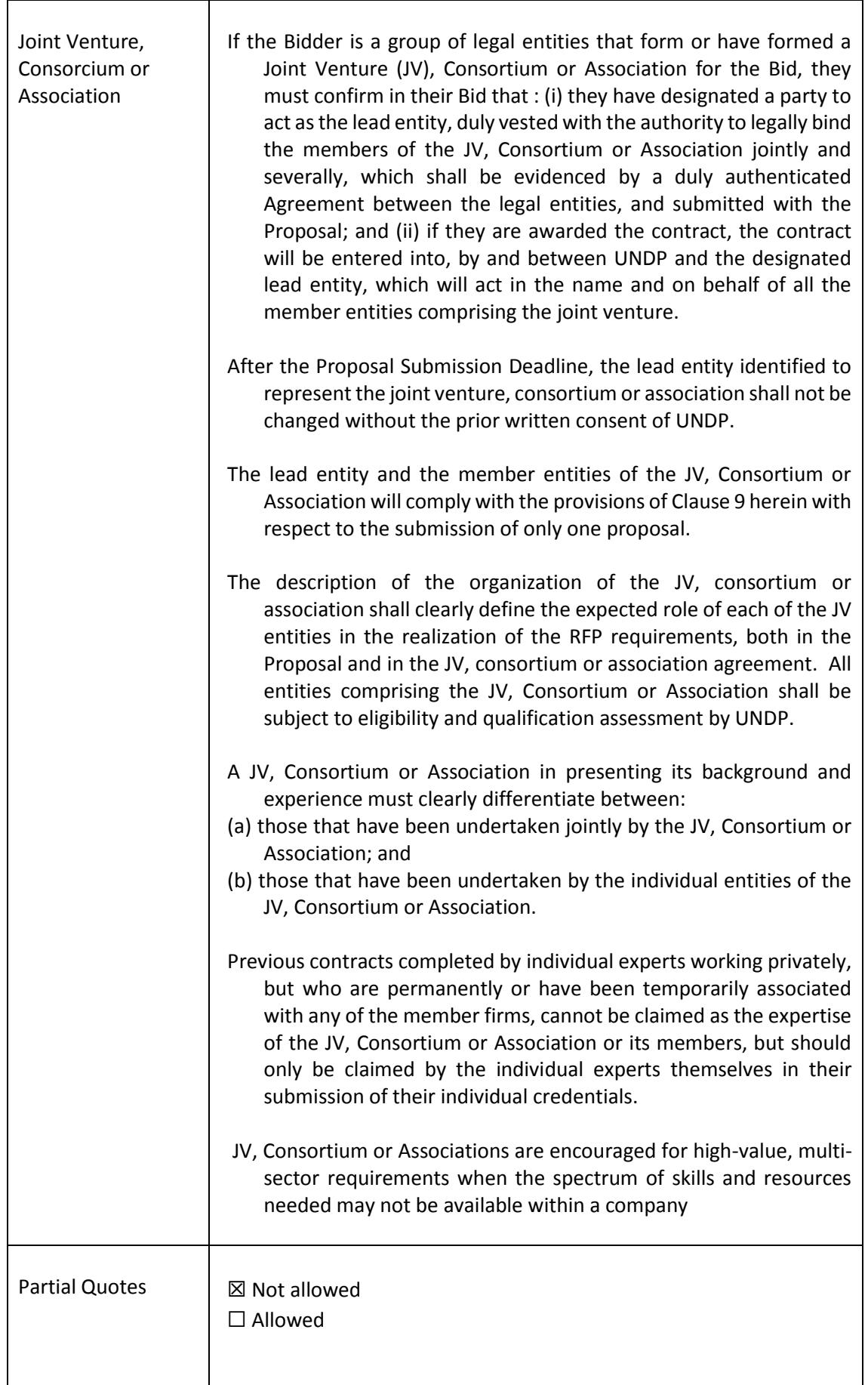

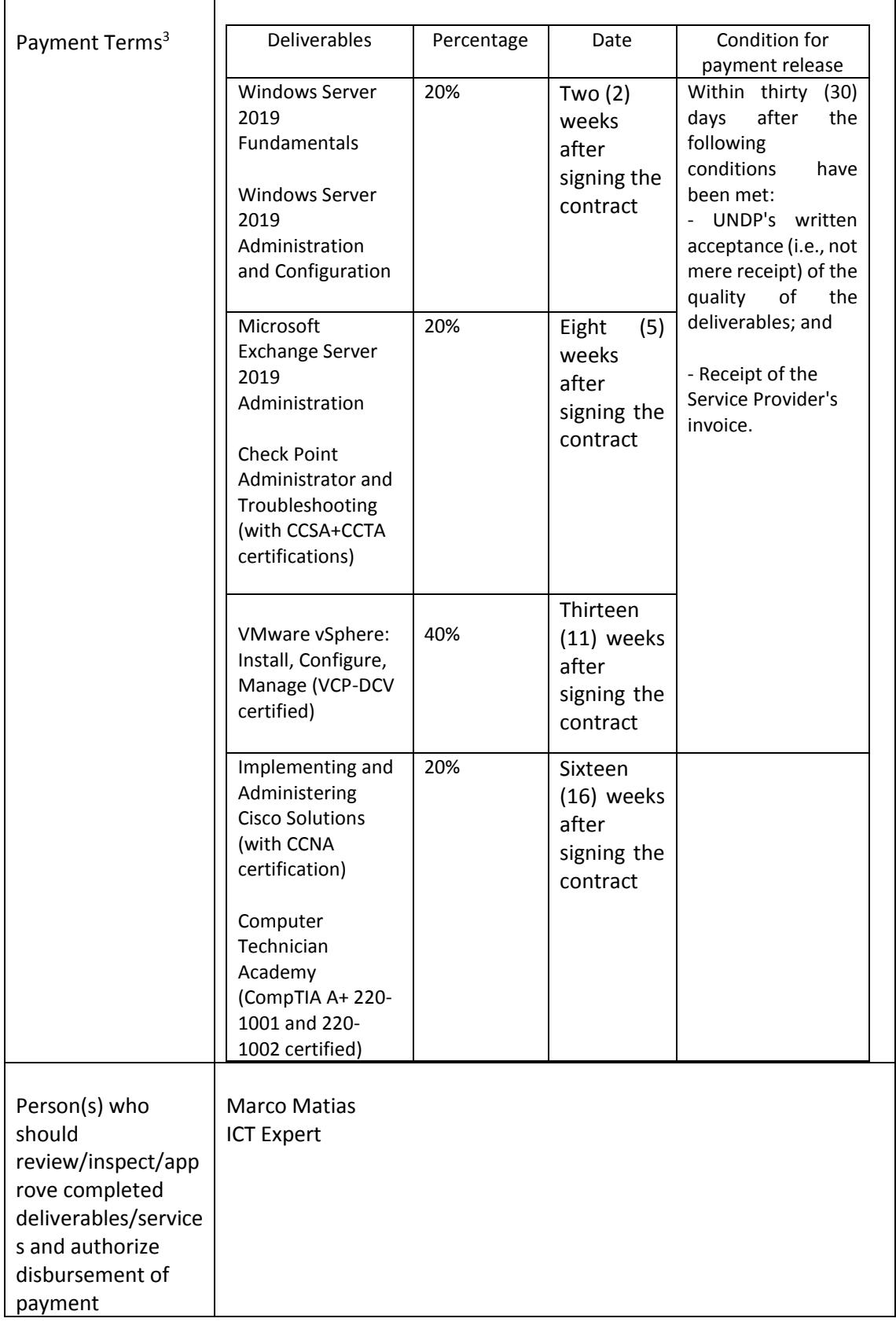

<sup>3</sup> *UNDP preference is not to pay any amount in advance upon signing of contract. If the Service Provider strictly requires payment in advance, it will be limited only up to 20% of the total price quoted. For any higher percentage, or any amount advanced exceeding \$30,000, UNDP shall require the Service Provider to submit a bank guarantee or bank cheque payable to UNDP, in the same amount as the payment advanced by UNDP to the Service Provider.*

-

| Type of contract to<br>be signed                  | $\Box$ Purchase Order<br>$\Box$ Institutional Contract<br><b>E Contract for Professional Services</b><br>$\Box$ Long-Term Agreement <sup>4</sup><br>$\Box$ Other Type of Contract                                                                                                    |
|---------------------------------------------------|----------------------------------------------------------------------------------------------------|
| Criteria for<br>awarding the<br>contract          | $\Box$ Lowest Price among the technically compliant<br>⊠ Highest Combined Score (based on weighting 70% technical bid<br>and 30% financial bid)<br>$\boxtimes$ Full acceptance of the UNDP General Terms and Conditions of<br>Contract (TGC). This is a mandatory criterion and cannot be<br>eliminated regardless of the nature of the services requested. Failure<br>to accept the GTCs may be grounds for rejection of the Proposal.                                                                                            |
| Documents to be<br>submitted                      | Companies should follow the template in annex2 and include:<br>$\boxtimes$ Profile of the bidding company, as well as CVs of its team members,<br>with attention to experience related to this consultancy<br>⊠ Company registration document<br>$\boxtimes$ List of previous services done and at least 3 references.<br>$\boxtimes$ Initial methodology of the work<br>$\boxtimes$ Proposed tasks and number of work days allocated to that of each<br>team member<br>$\boxtimes$ Complete work plan by activity and deliverable |
| Criteria for the<br>evaluation of the<br>proposal | <b>Technical Proposal (70%)</b><br>$\boxtimes$ Company profile and experience in the field - 40 points<br>$\boxtimes$ Team profile with qualified personnel - 40 points<br>区<br>Established<br>partnerships<br>with<br>software<br>hardware<br>and<br>manufacturers as a recognized and authorized training center - 20<br>points<br><b>Financial Proposal (30%)</b><br>Calculated based on the ratio of the lowest financial bid among all<br>bids received by UNDP and technically accepted.                                     |

<sup>-</sup>*<sup>4</sup> Minimum of one (1) year period and may be extended up to a maximum of three (3) years subject to satisfactory performance evaluation. This RFP may be used for LTAs if the annual purchases will not exceed \$150,000.00.*

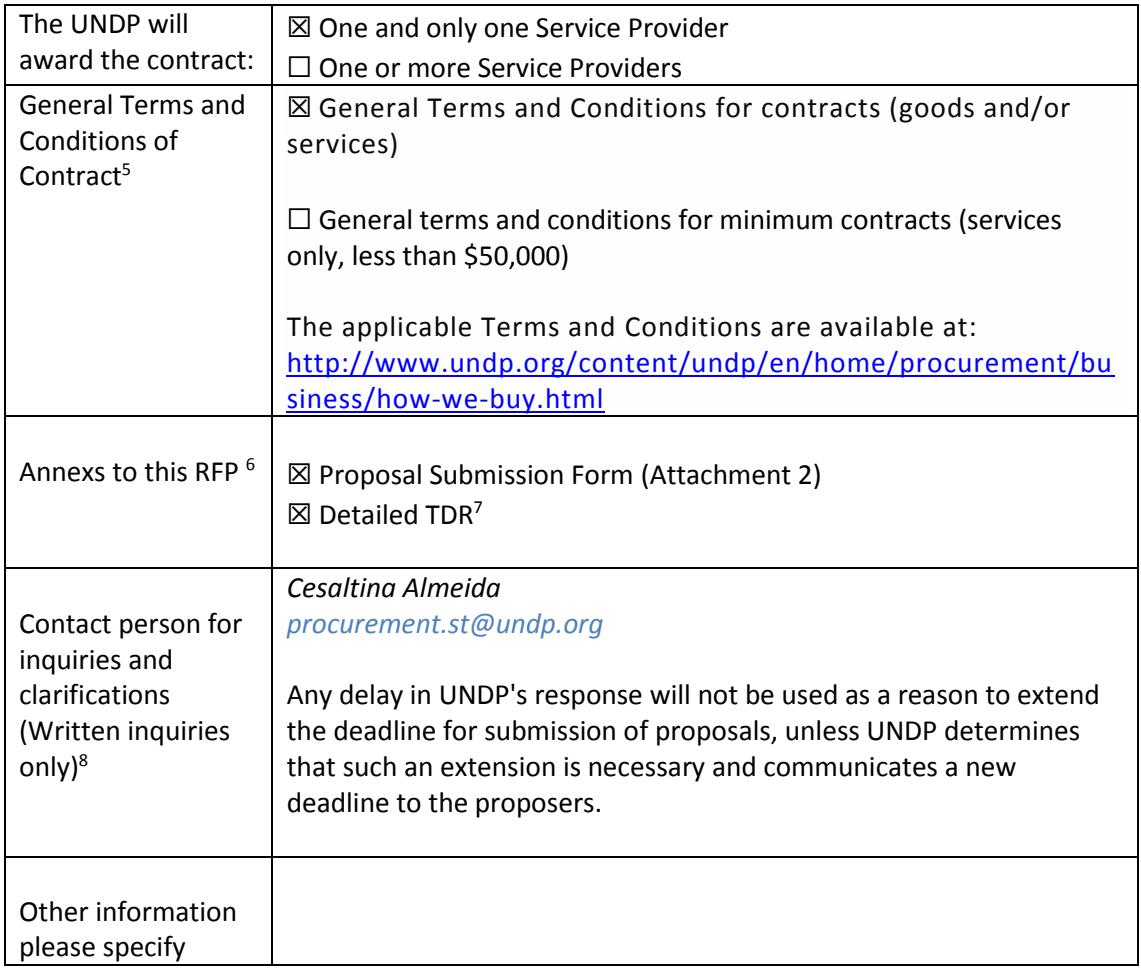

Marco Matias

ICT Expert

16-ago-2021

-

<sup>5</sup> *Service Providers are alerted that non-acceptance of the terms of the General Terms and Conditions (GTC) may be grounds for disqualification from this procurement process.*

<sup>6</sup> *Where the information is available in the web, a URL for the information may simply be provided.*

<sup>7</sup> *A more detailed Terms of Reference in addition to the contents of this RFP may be attached hereto*

*<sup>8</sup> This contact person and address is officially designated by UNDP. If inquiries are sent to other person/s or address/es, even if they are UNDP staff, UNDP shall have no obligation to respond nor can UNDP confirm that the query was received.*

#### **Annex 2**

## **FORM FOR SUBMITTING SERVICE PROVIDER'S PROPOSAL<sup>9</sup>**

*(This Form must be submitted only using the Service Provider's Official Letterhead/Stationery<sup>10</sup>)*

> [insert: *Location]*. [insert: *Date]*

To: [*insert: Name and Address of UNDP focal point]*

Dear Sir/Madam:

We, the undersigned, hereby offer to render the following services to UNDP in conformity with the requirements defined in the RFP dated *[specify date]* , and all of its attachments, as well as the provisions of the UNDP General Contract Terms and Conditions :

#### A. **Qualifications of the Service Provider**

*The Service Provider must describe and explain how and why it is the best entity that can fulfill the requirements requested by UNDP, indicating the following:*

*(a) Profile of the Bidding Company with attention to the experience related to this consultancy b) Registration documents of the Company c) List of previous services performed and at least 3 references*

#### B. **Proposed Methodology for the Completion of Services**

*The Service Provider must describe how it will address/deliver the demands of the RFP; providing a detailed description of the essential performance characteristics, reporting conditions and quality assurance mechanisms that will be put in place, while demonstrating that the proposed methodology will be appropriate to the local conditions and context of the work.*

#### C. **Qualifications of Key Personnel**

*If required by the RFP, the Service Provider must provide :*

- *a) Names and qualifications of the key personnel that will perform the services indicating who is Team Leader, who are supporting, etc.;*
- *b) CVs demonstrating qualifications must be submitted if required by the RFP; and*
- *c) Written confirmation from each personnel that they are available for the entire duration of the contract.*

-

<sup>9</sup> *This serves as a guide to the Service Provider in preparing the Proposal.* 

*<sup>10</sup> Official Letterhead/Stationery must indicate contact details – addresses, email, phone and fax numbers* 

*<sup>–</sup> for verification purposes* 

#### D. **Cost Breakdown per Deliverable\***

Interested parties are requested to provide the cost breakdown for the above given prices for each deliverable based on the following format. UNDP shall use the cost breakdown for the price reasonability assessment purposes as well as the calculation of price in the event that both parties have agreed to add new deliverables to the scope of services.

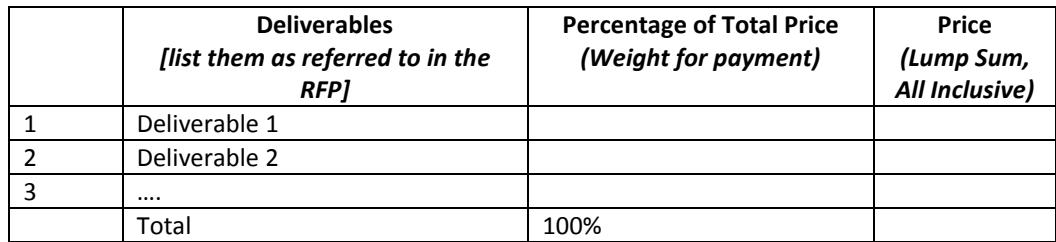

*\*This shall be the basis of the payment tranches*

### E. **Cost Breakdown by Cost Component** *[This is only an Example]***:**

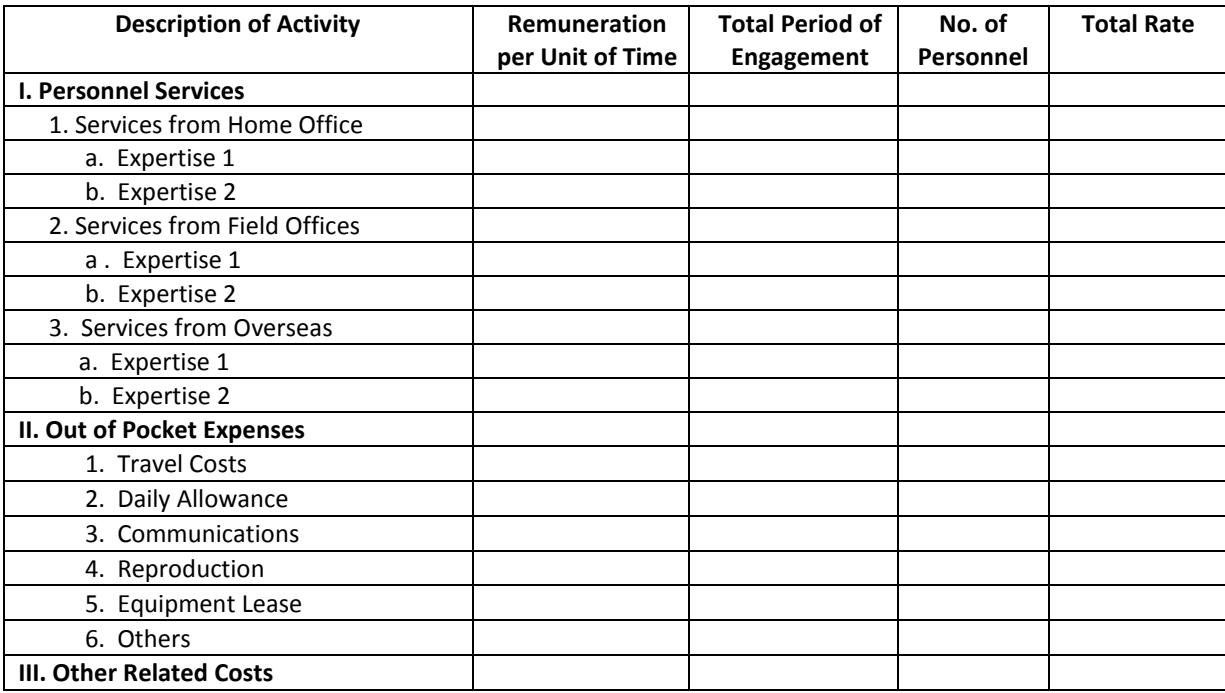

*[Name and Signature of the Service Provider's Authorized Person] [Designation] [Date]*

**Annex 3**

#### **TERMS OF REFERENCE**

#### **1. Context**

- a) It is intended to acquire the trainings presented below, with the programmatic contents and workload foreseen in the plans included in item 2 of this Annex and for the number of trainees and other specifications that each one indicates.
- b) The trainings must be given in the Portuguese language. The technical documentation to be made available and the certification exams, if any, may be in English.
- c) The competitor must be authorized by Microsoft, Cisco, VMWare, Checkpoint and COMPTIA as a training partner entity.

## **2. Specification of the training sessions**

#### **Windows Server 2019 fundamentals**

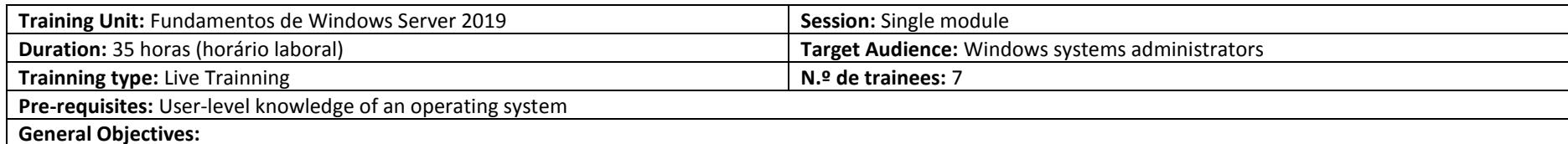

To equip trainees with the necessary knowledge to be able to create, administer, and monitor Windows Server 2019-based computer networks.

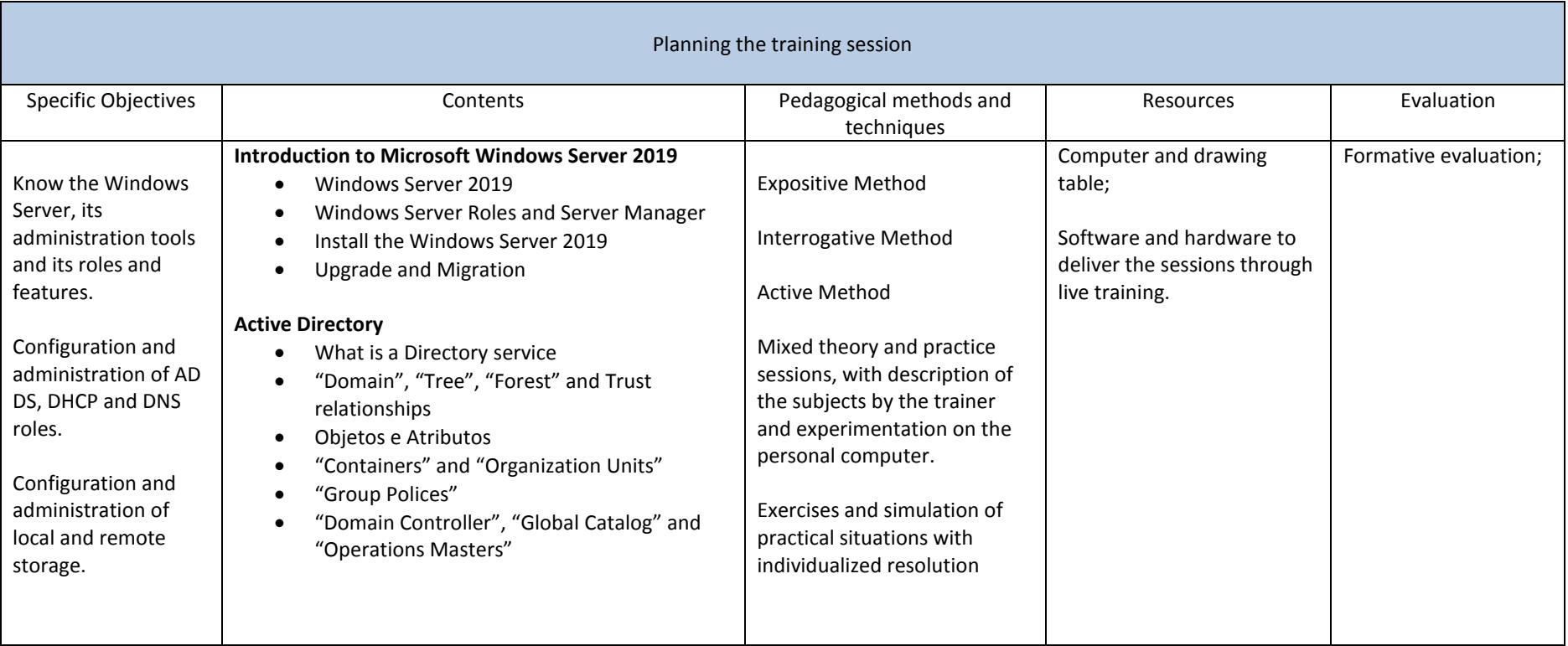

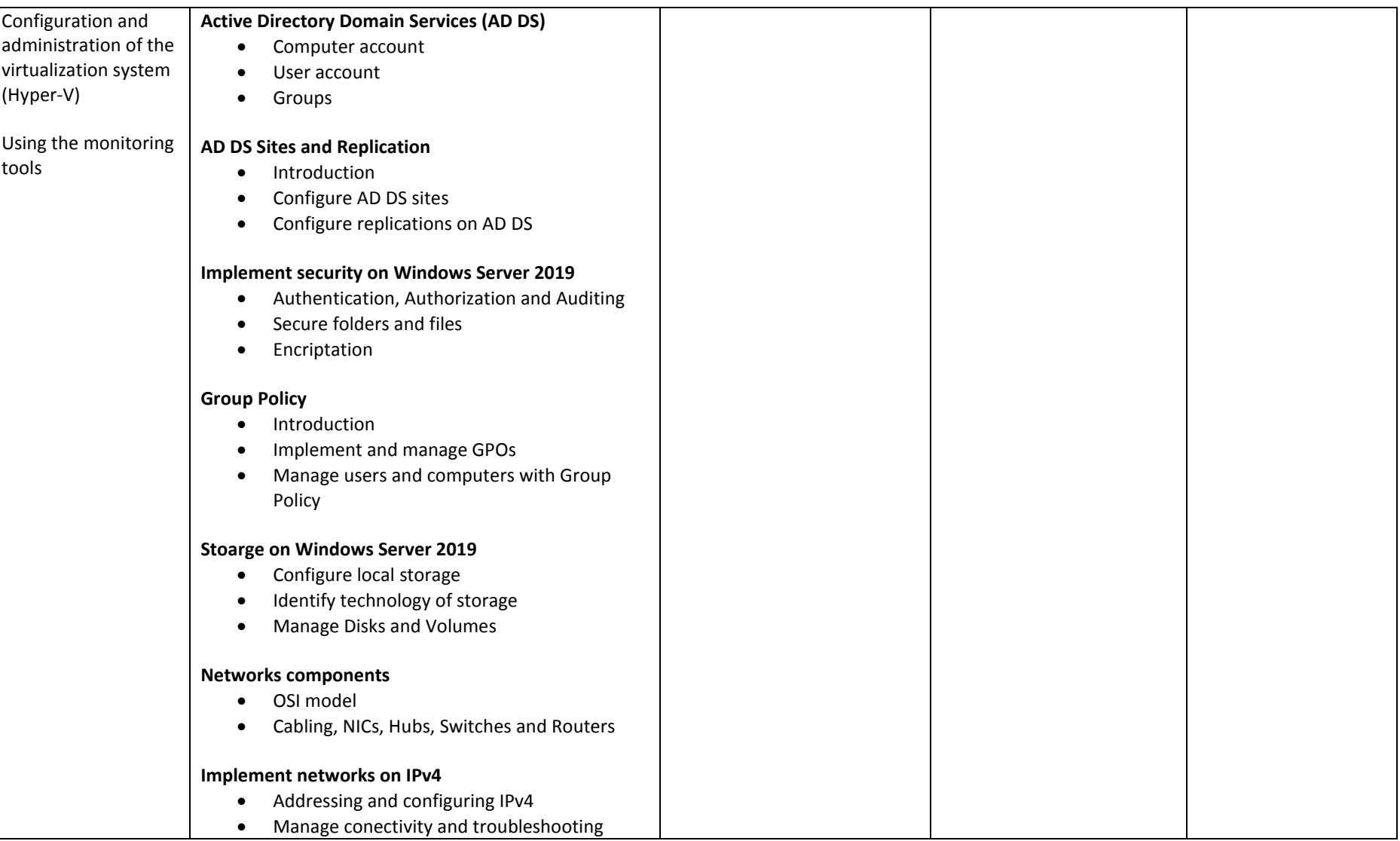

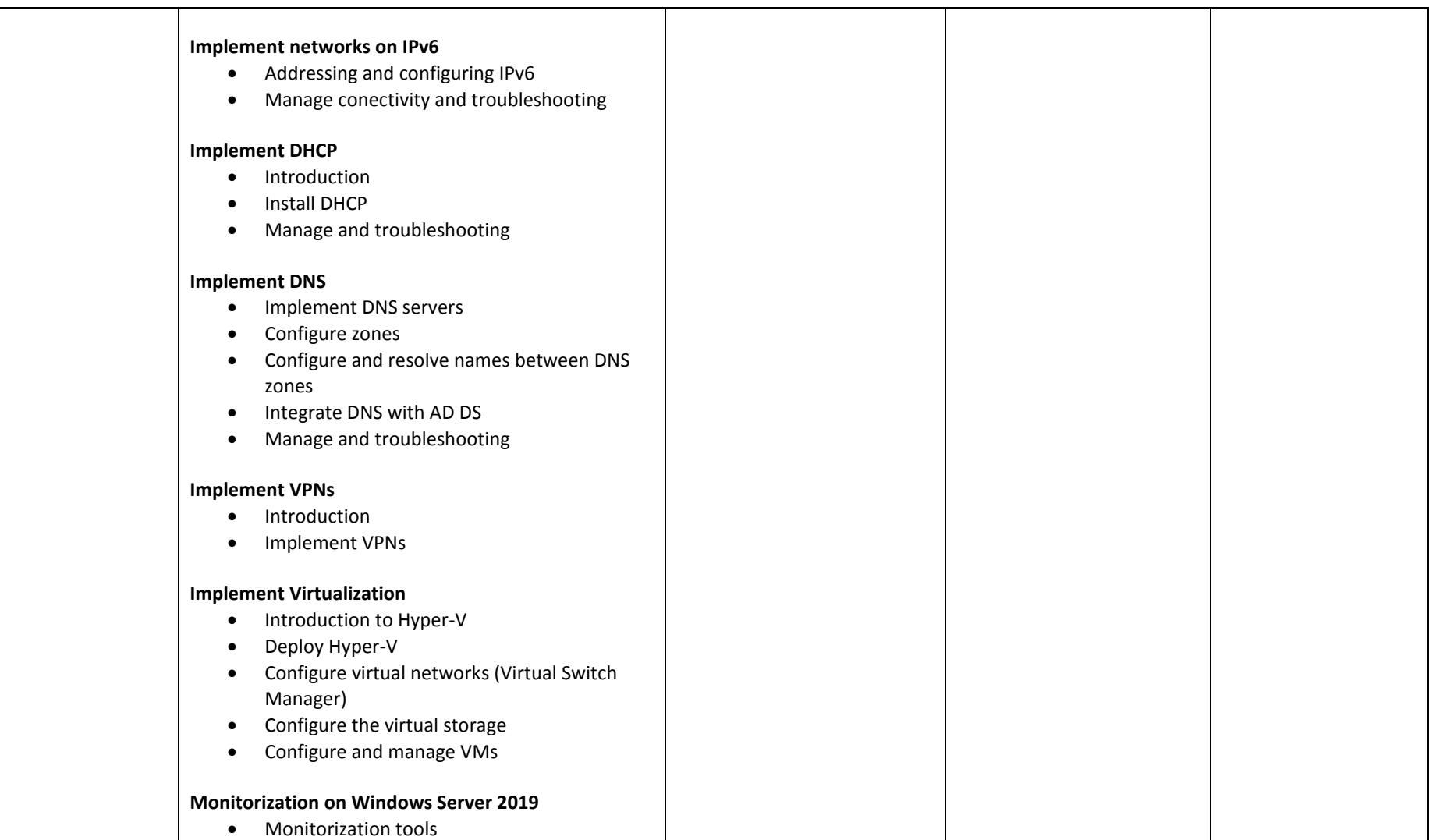

### **Windows Server 2019 Administration and Configuration**

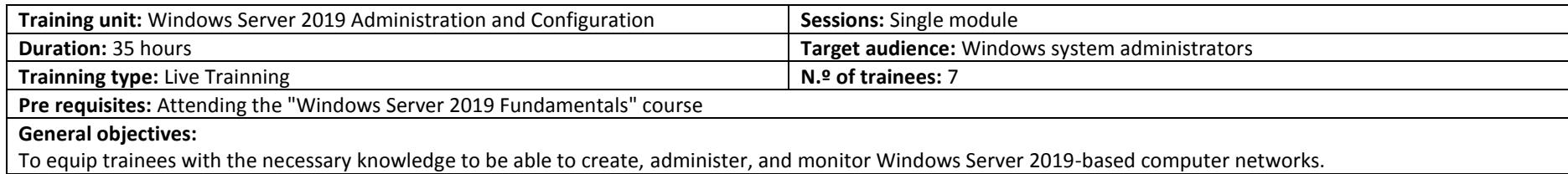

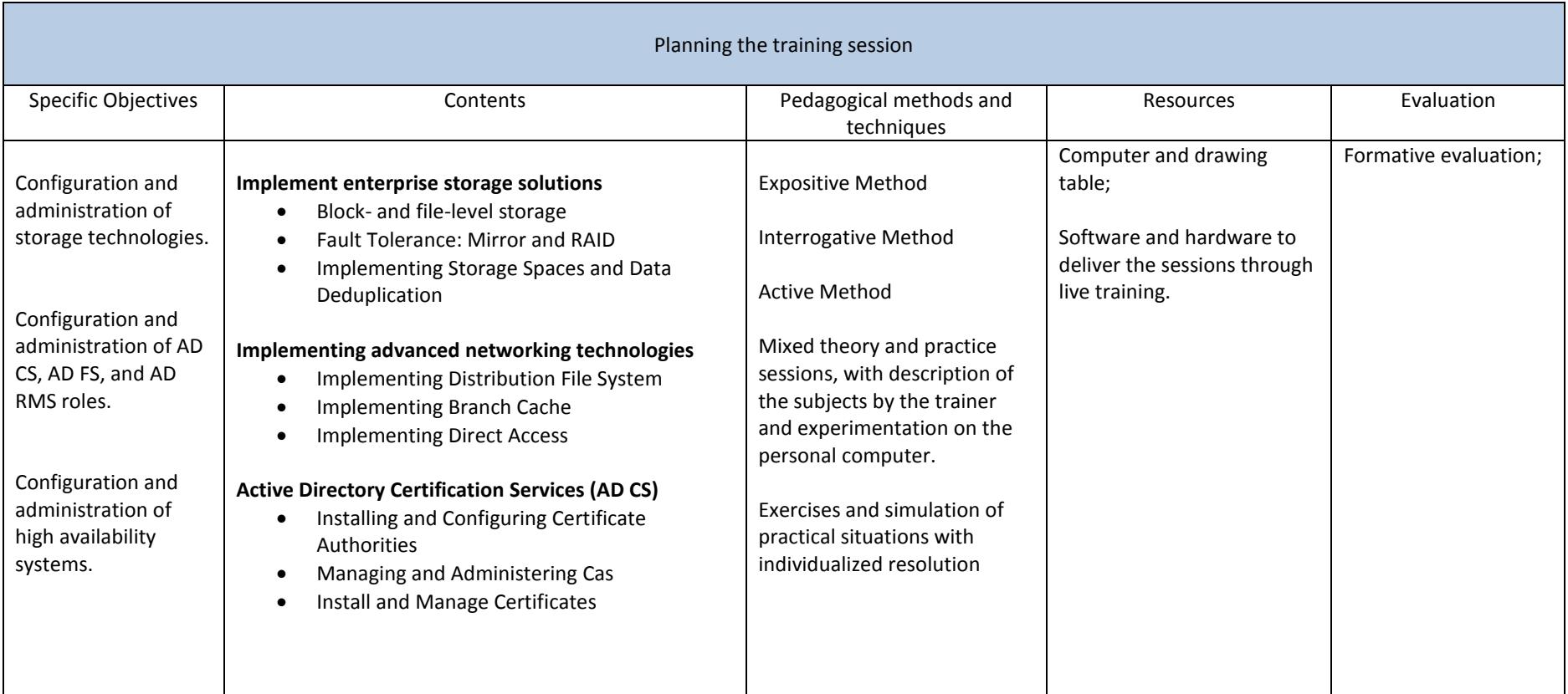

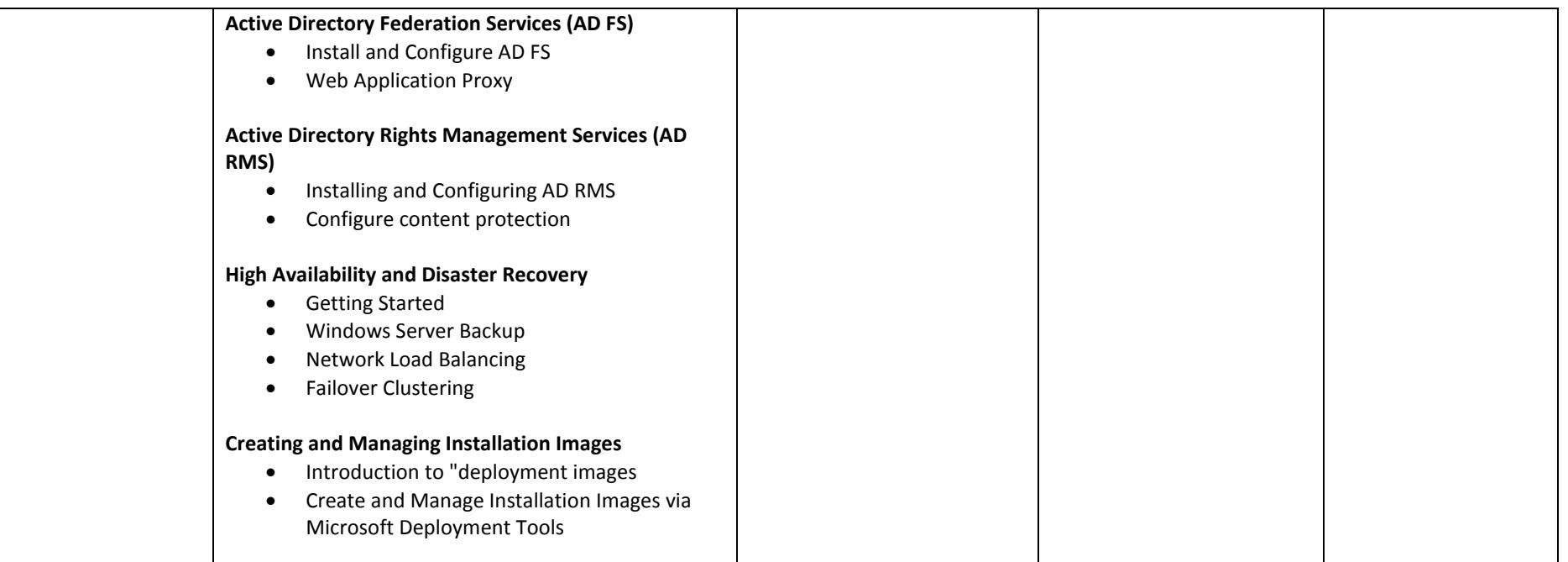

### **Administration of Microsoft Exchange Server 2019**

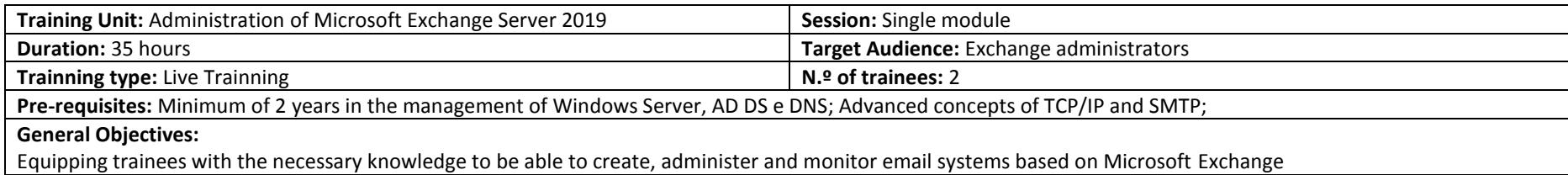

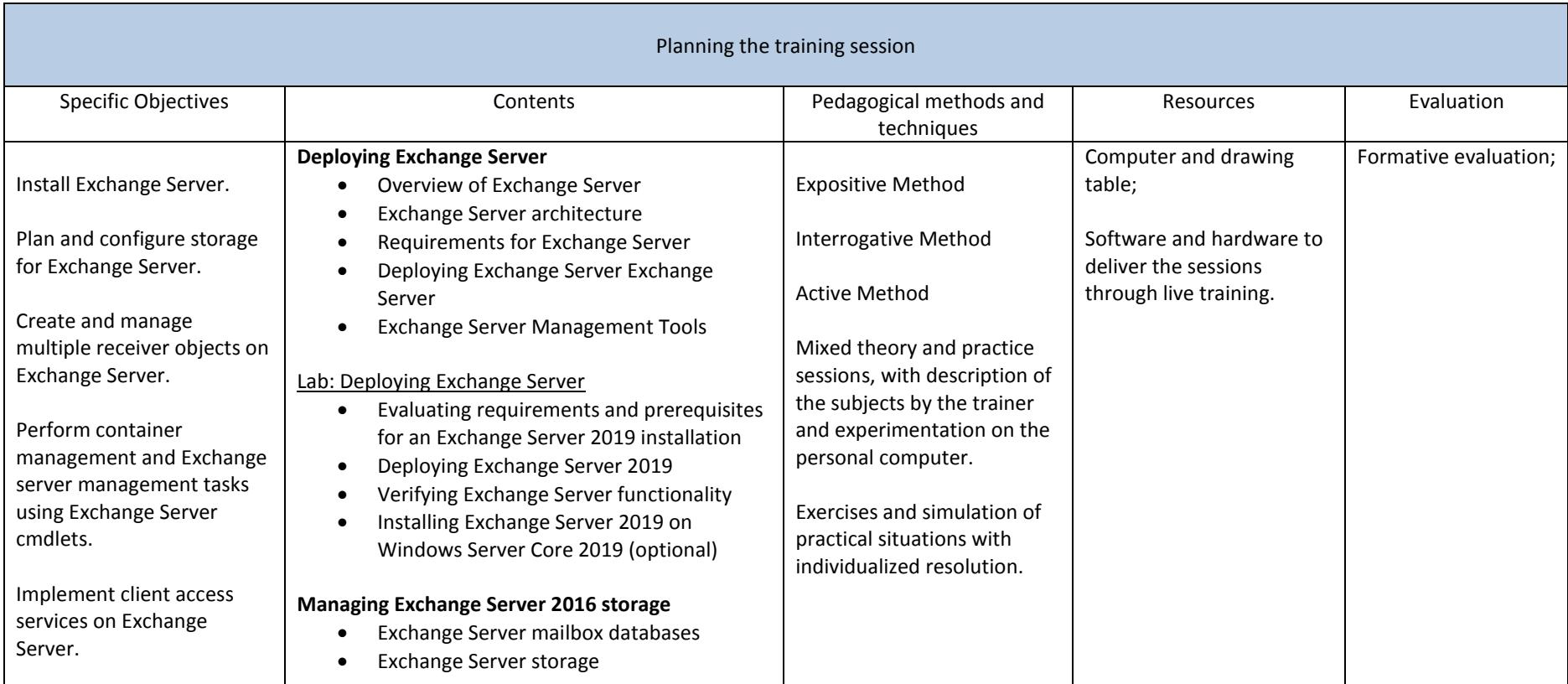

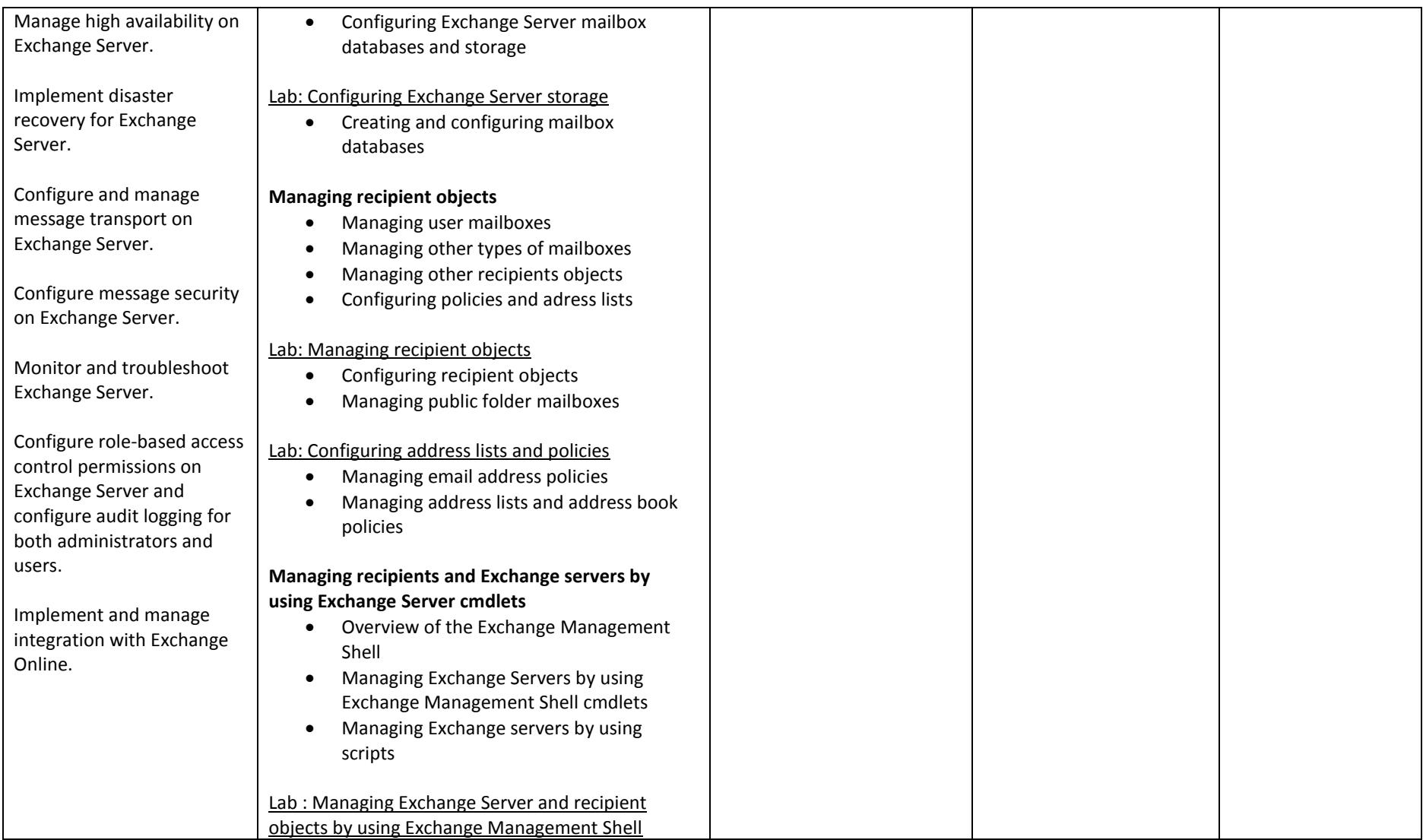

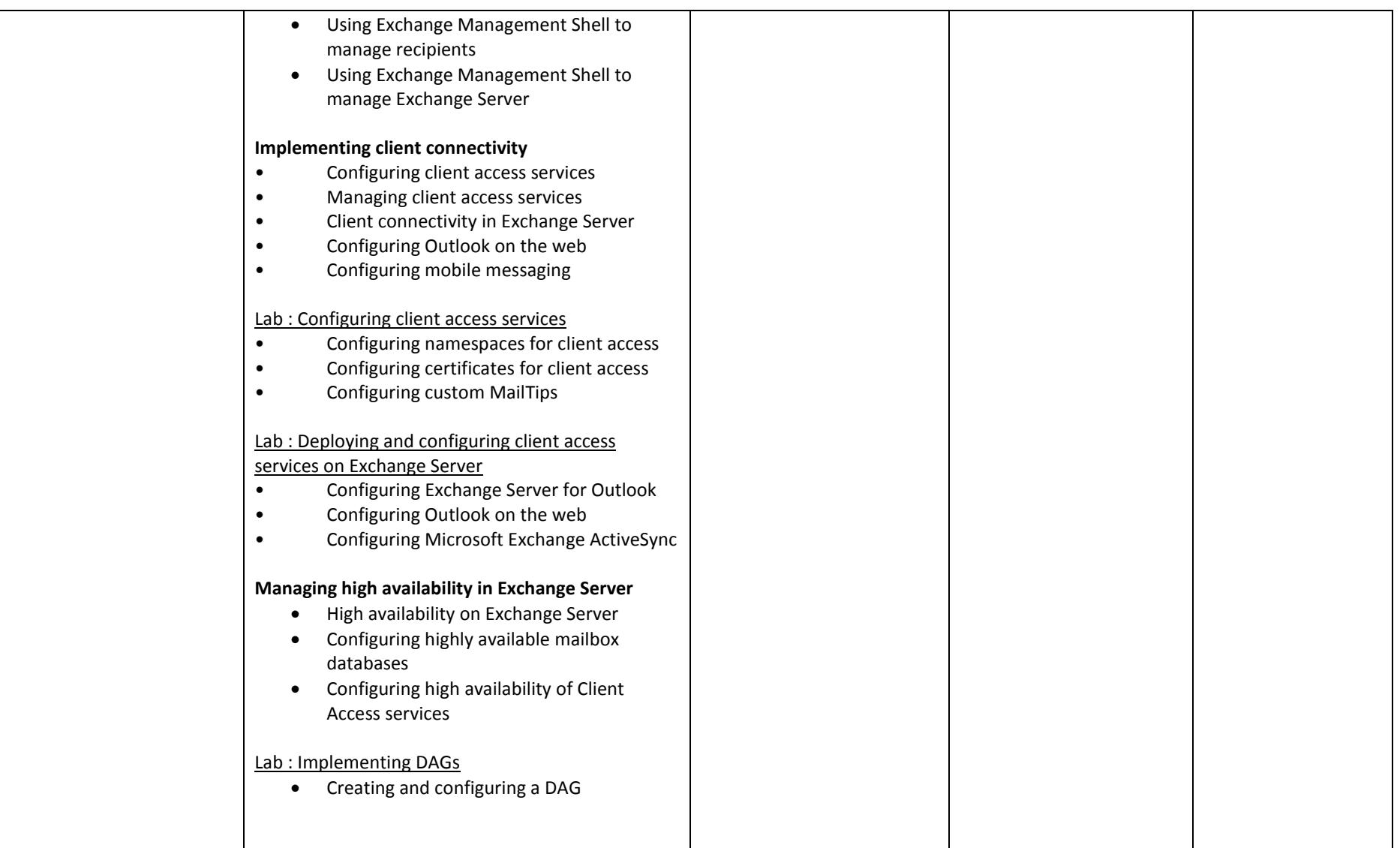

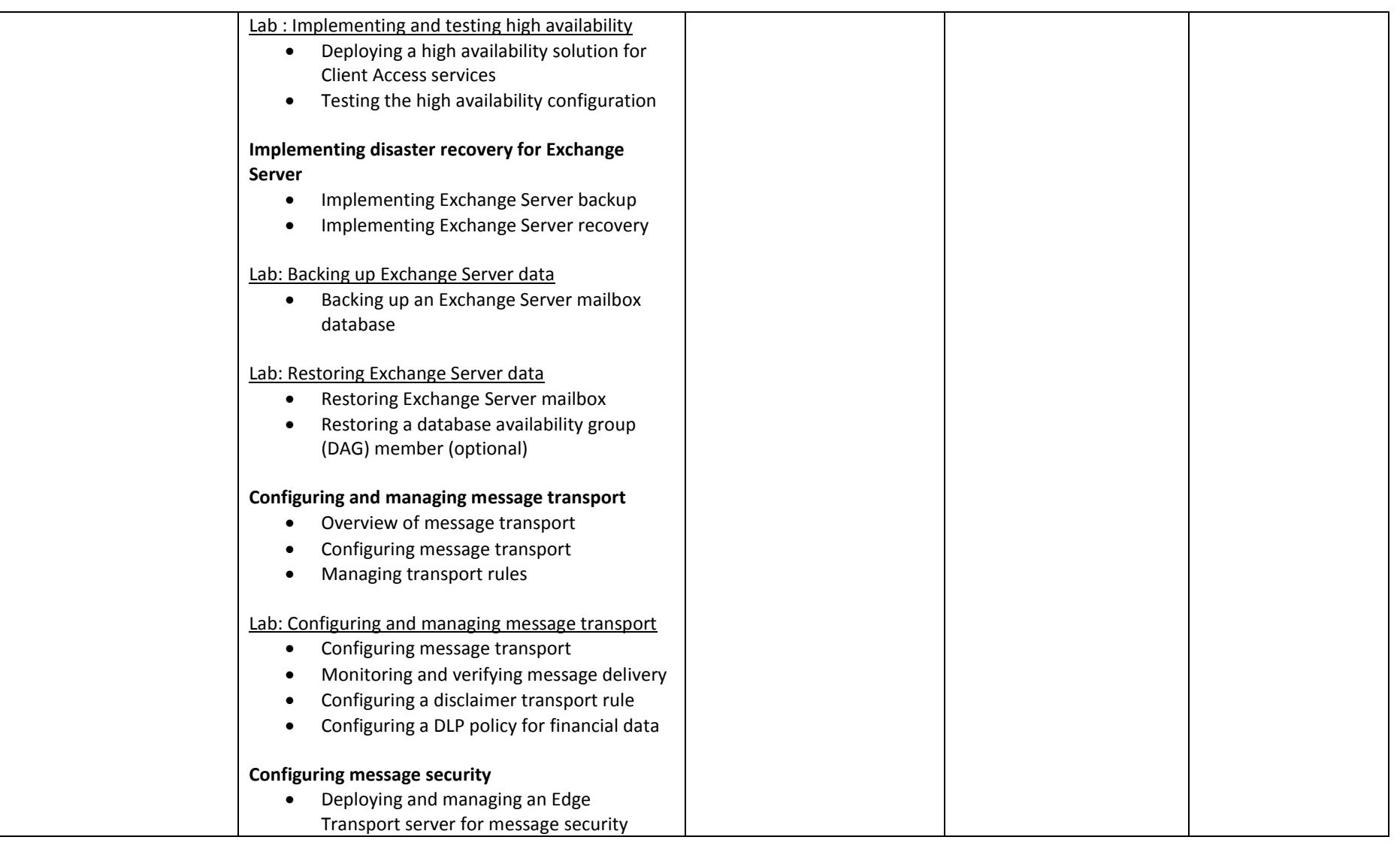

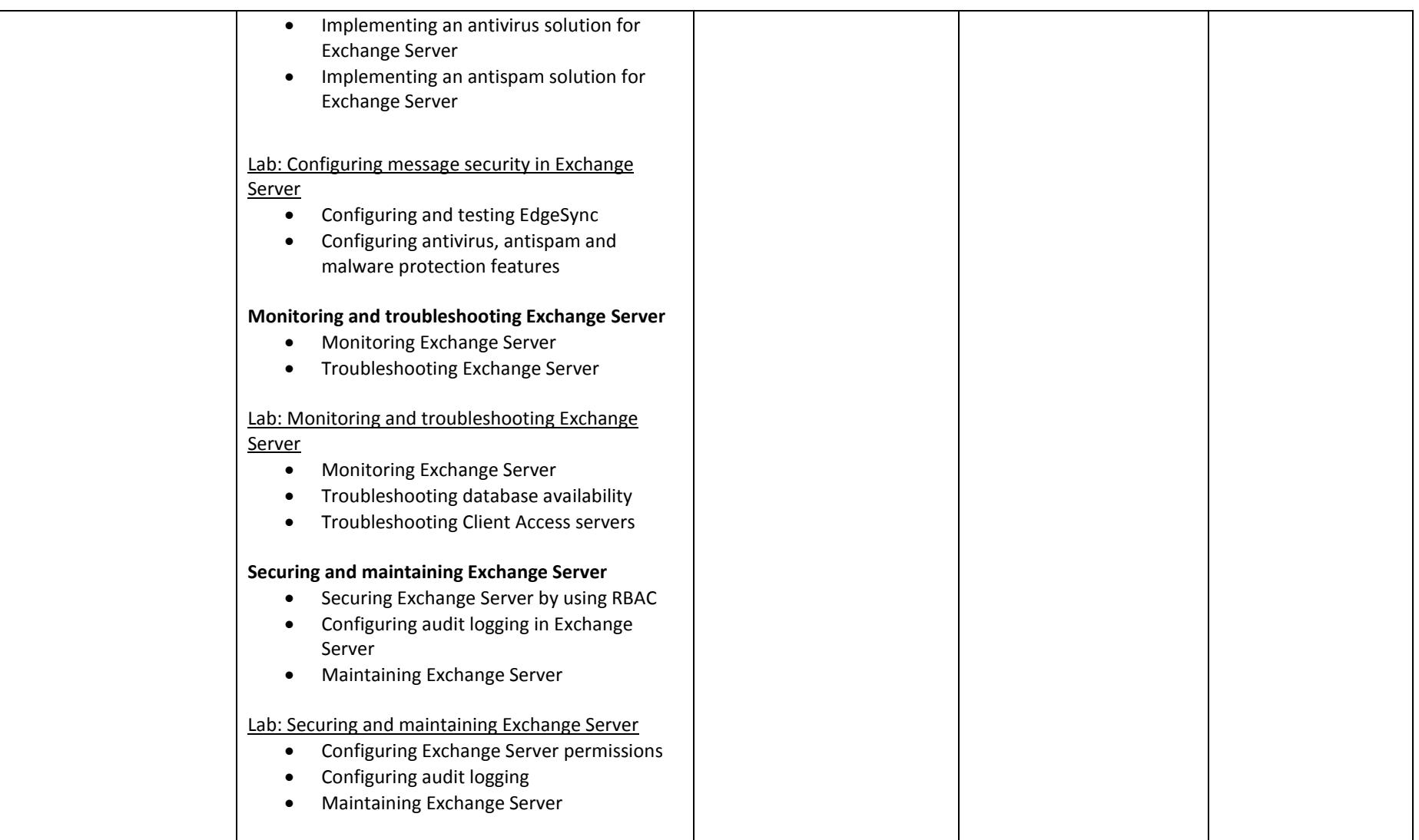

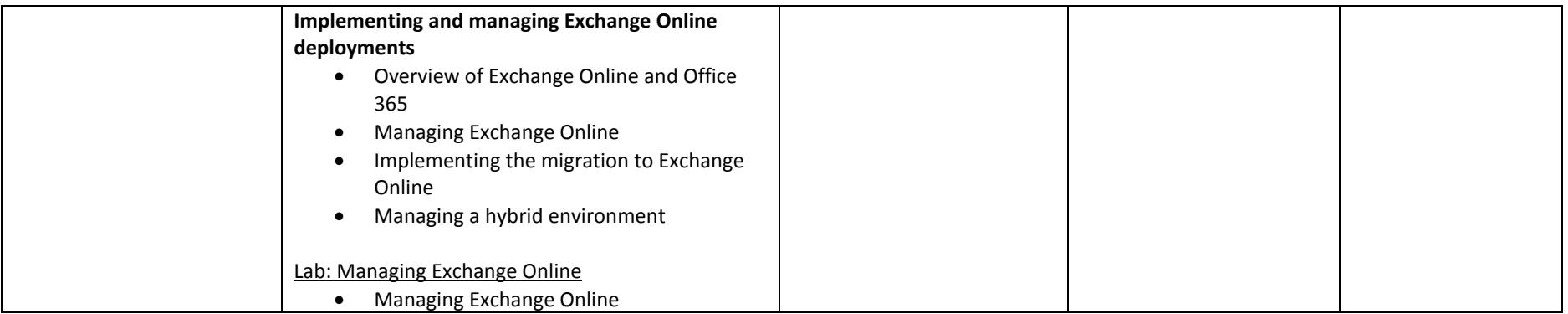

### **Check Point Administrator and Troubleshooting (com certificações CCSA+CCTA)**

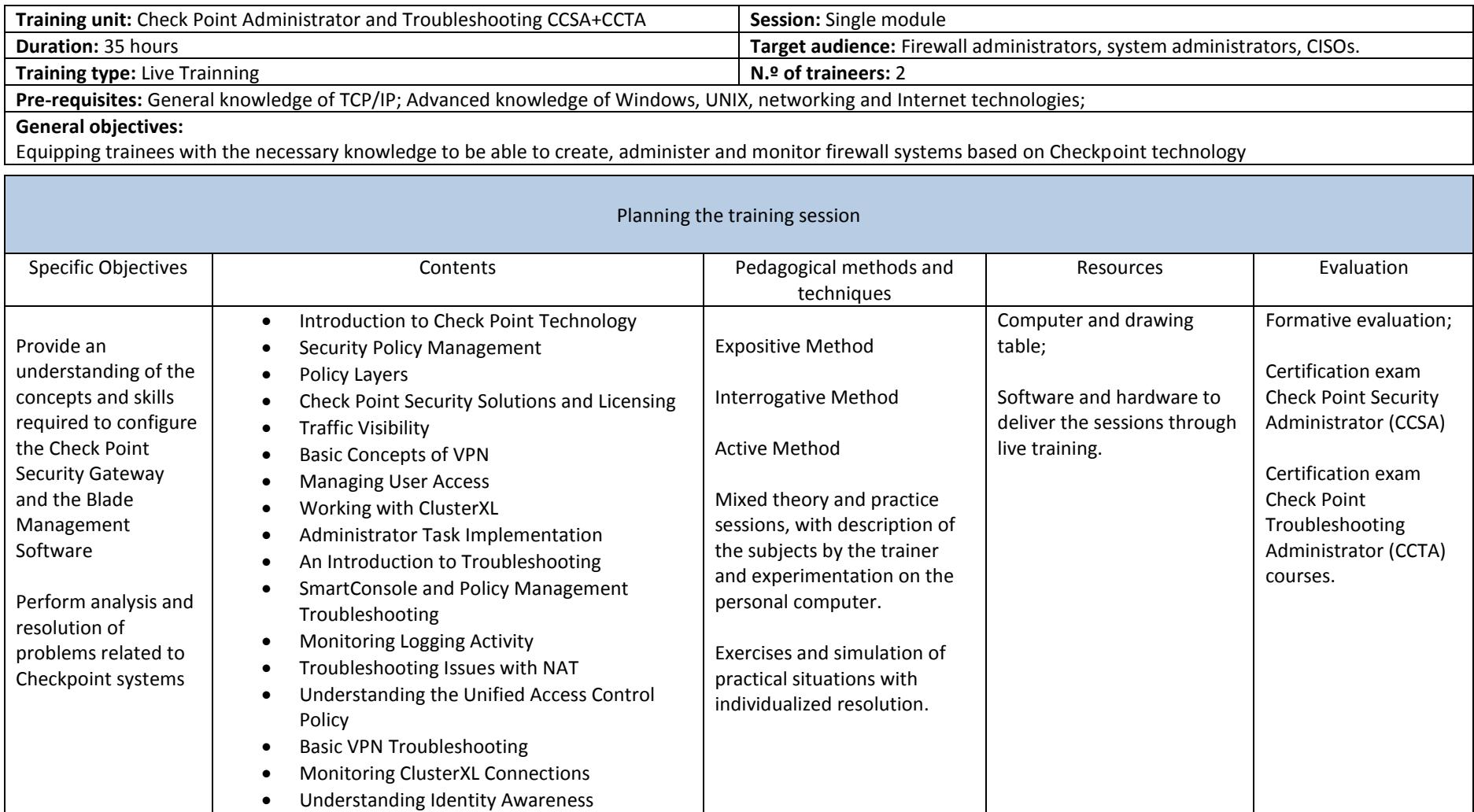

### **VMware vSphere: Install, Configure, Manage (com certificação VCP-DCV)**

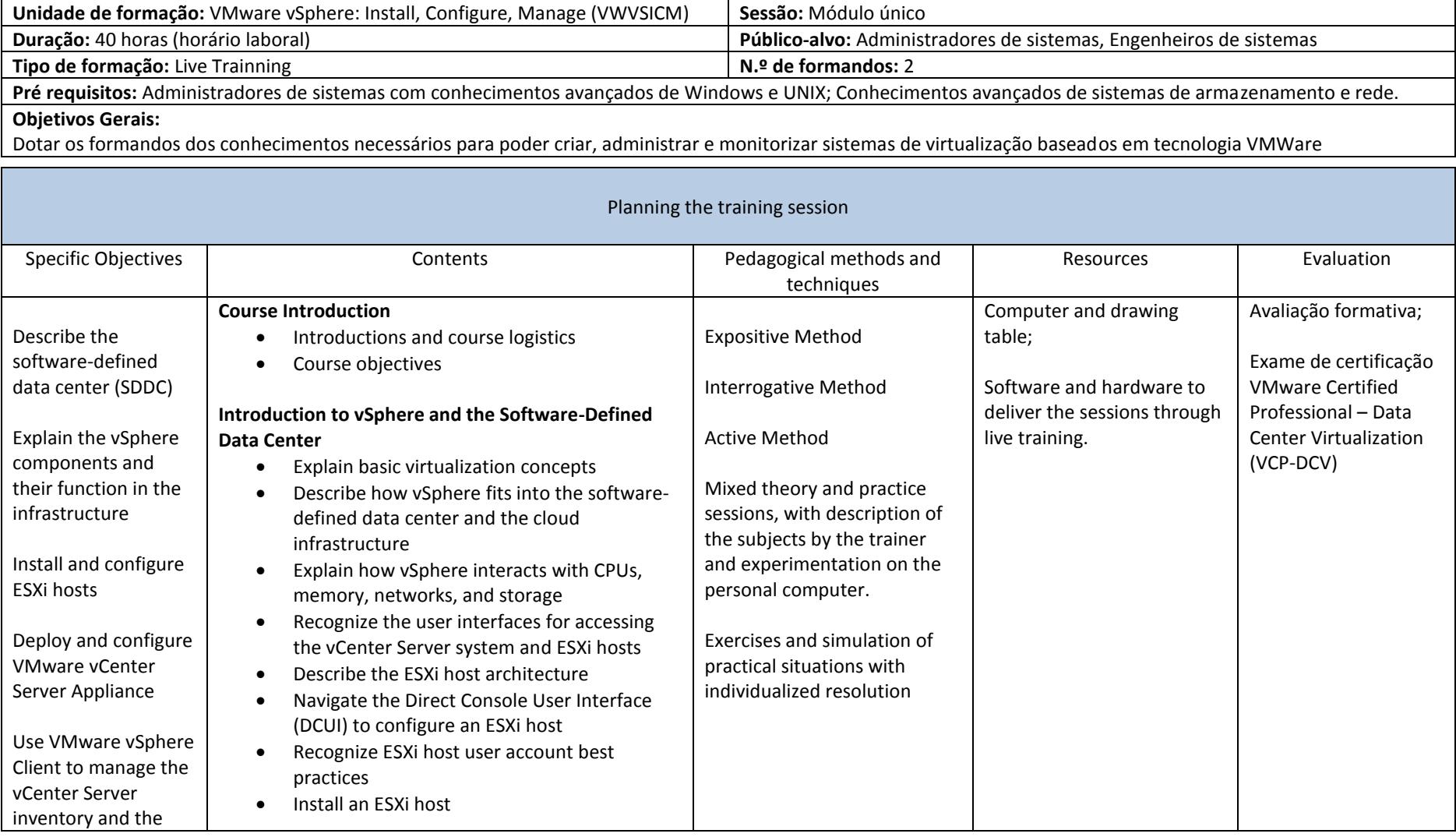

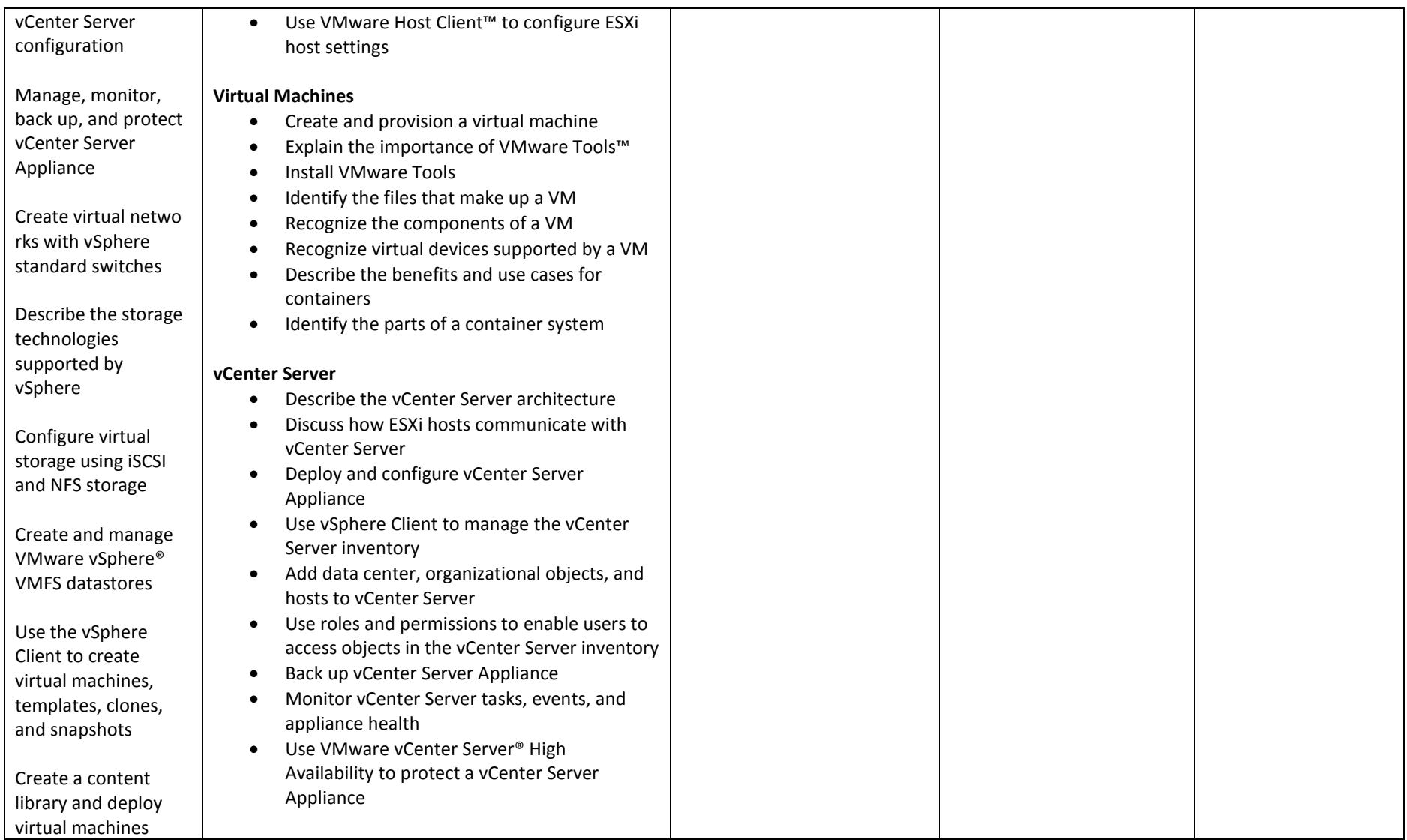

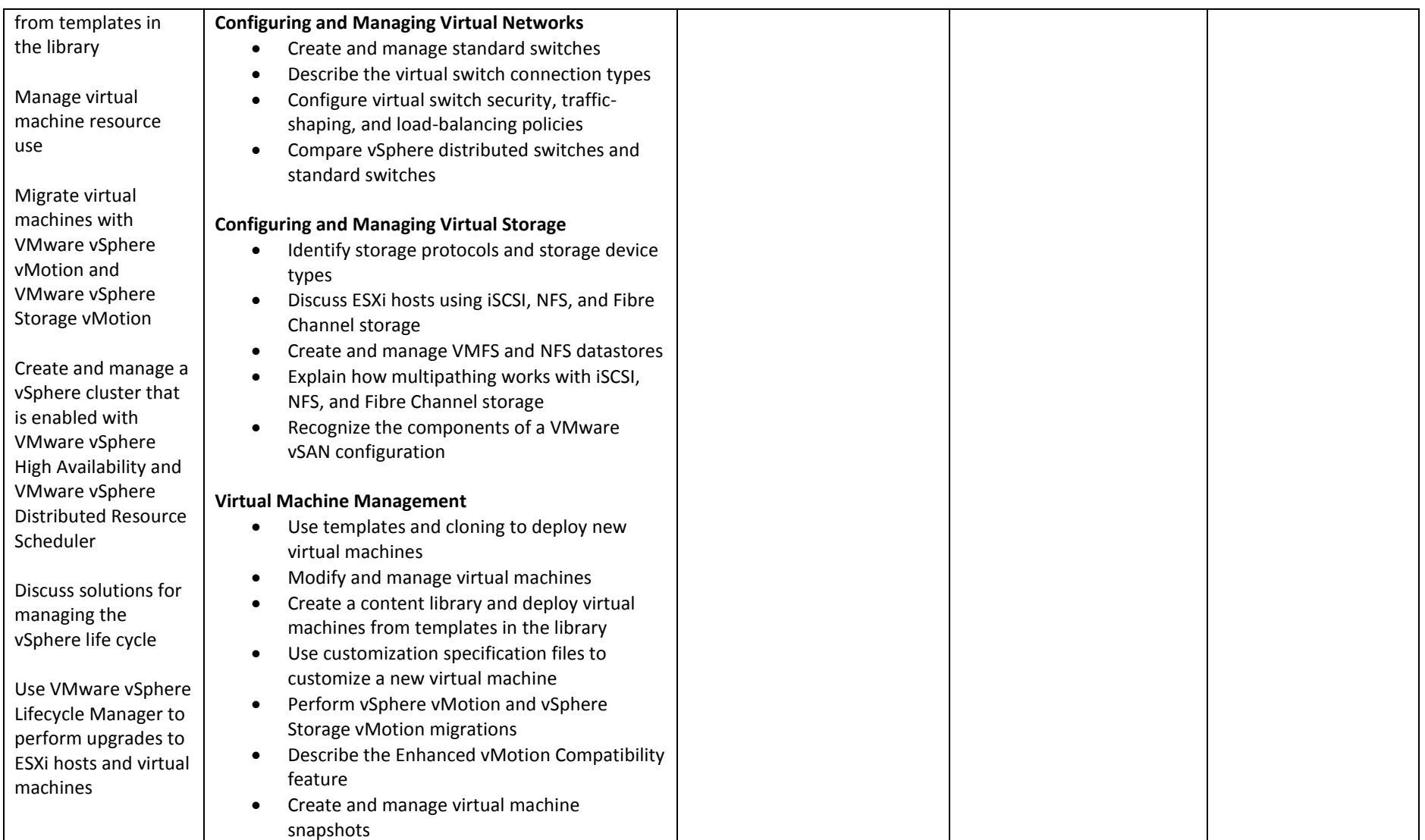

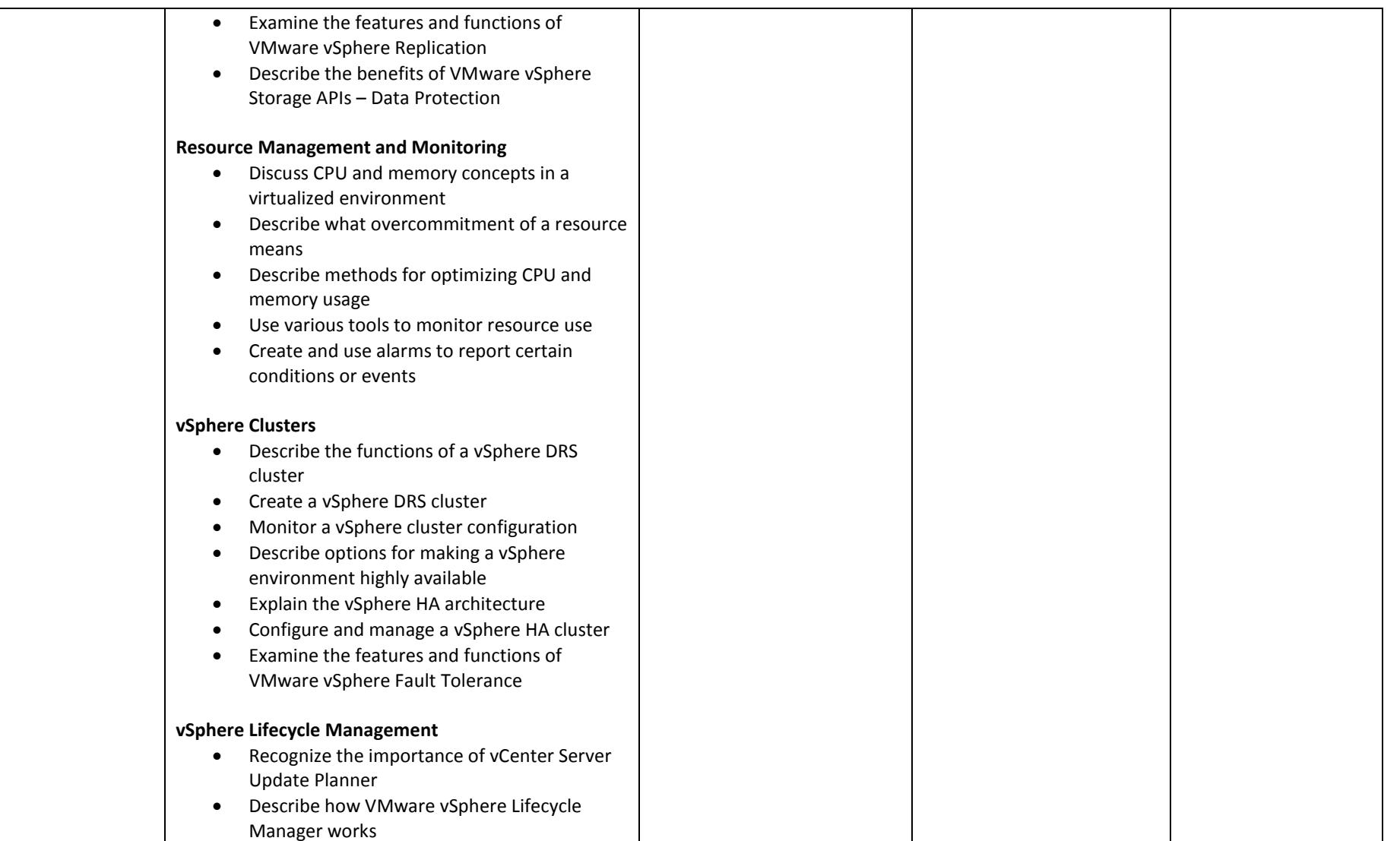

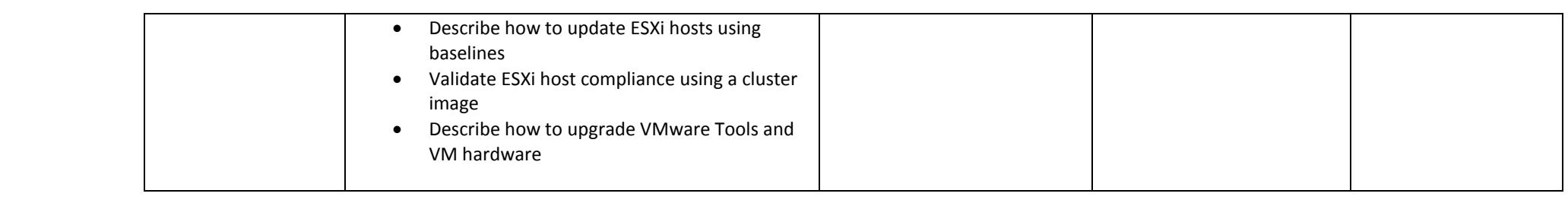

### **Implementing and Administering Cisco Solutions (with certification CCNA)**

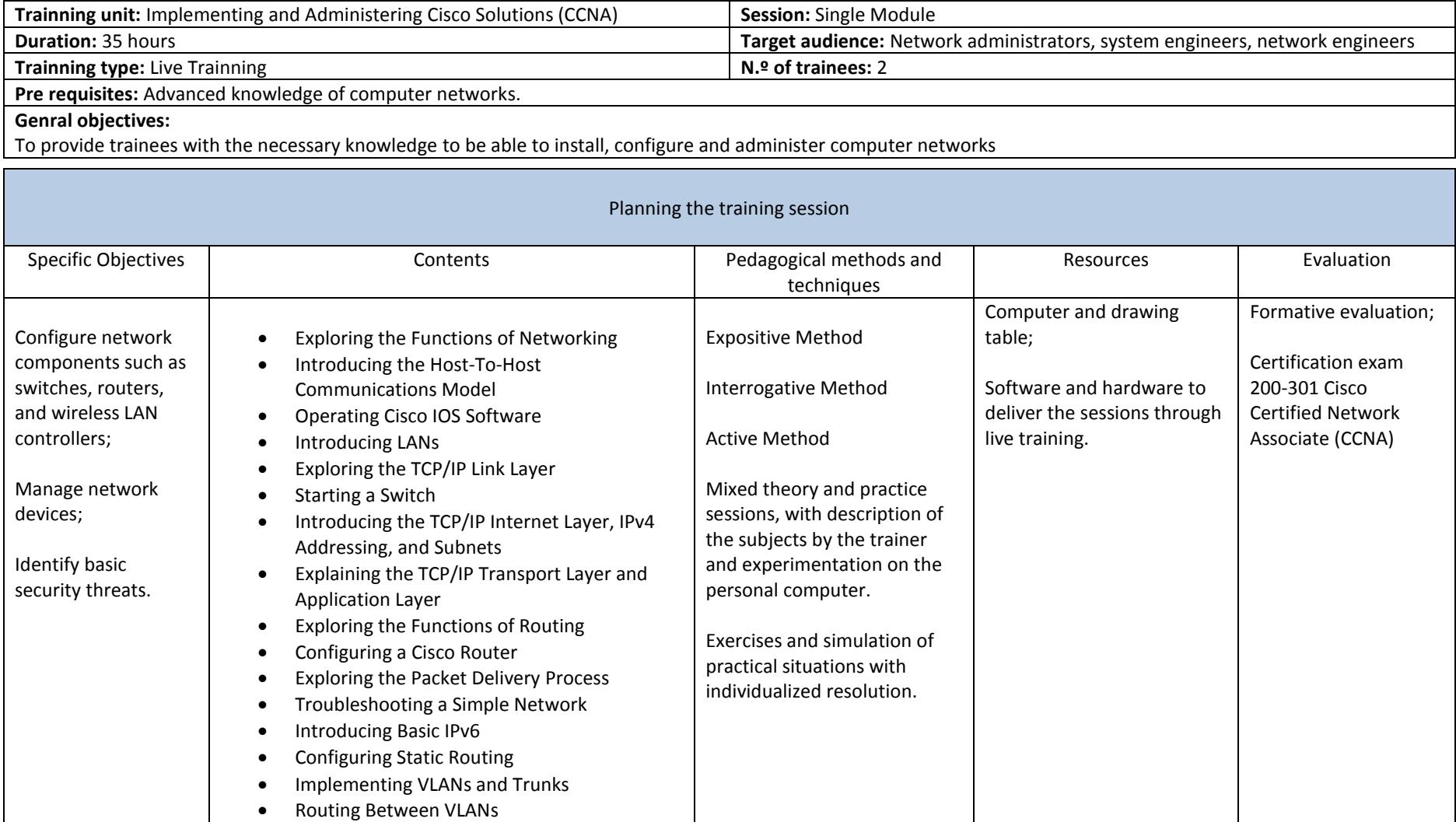

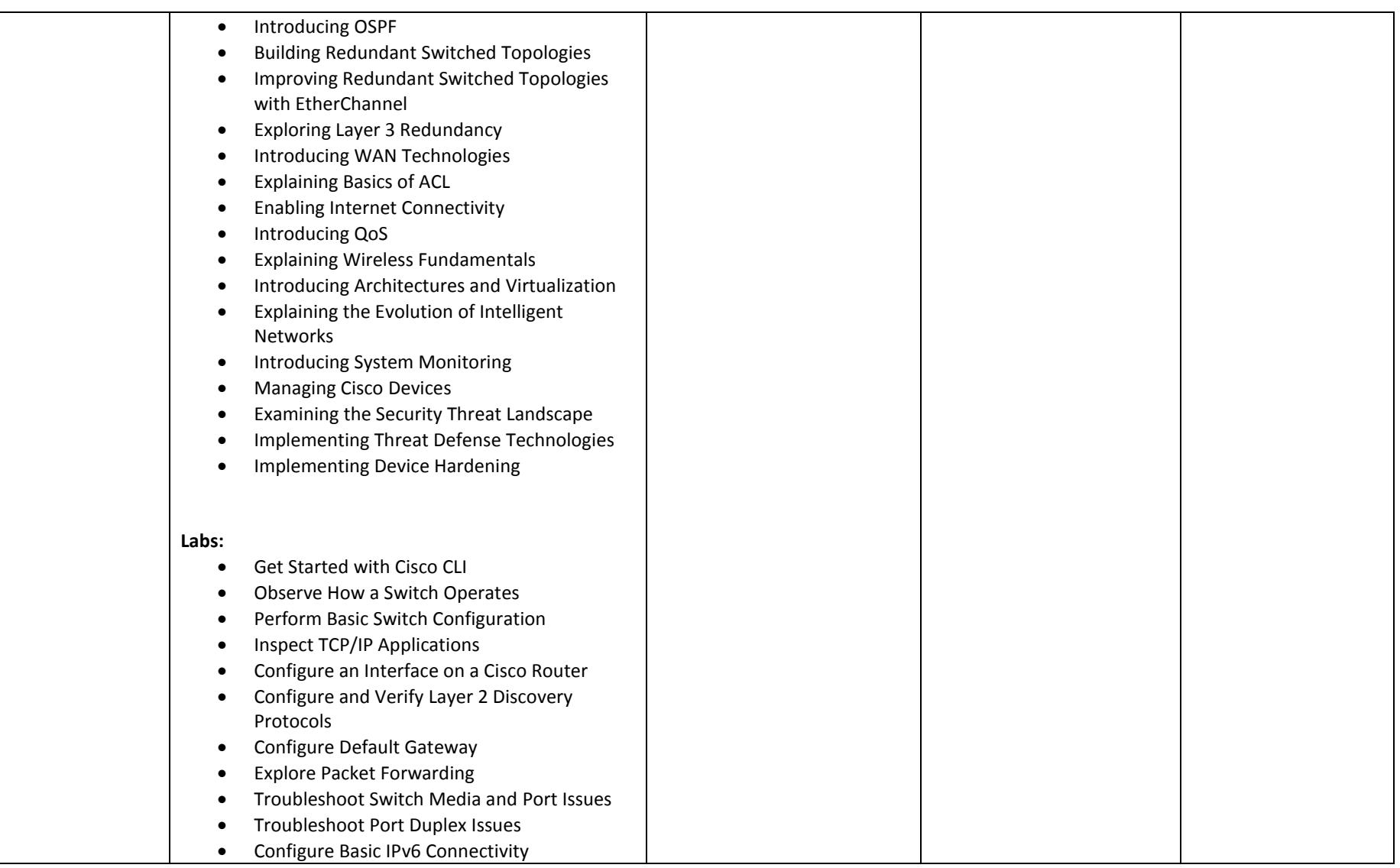

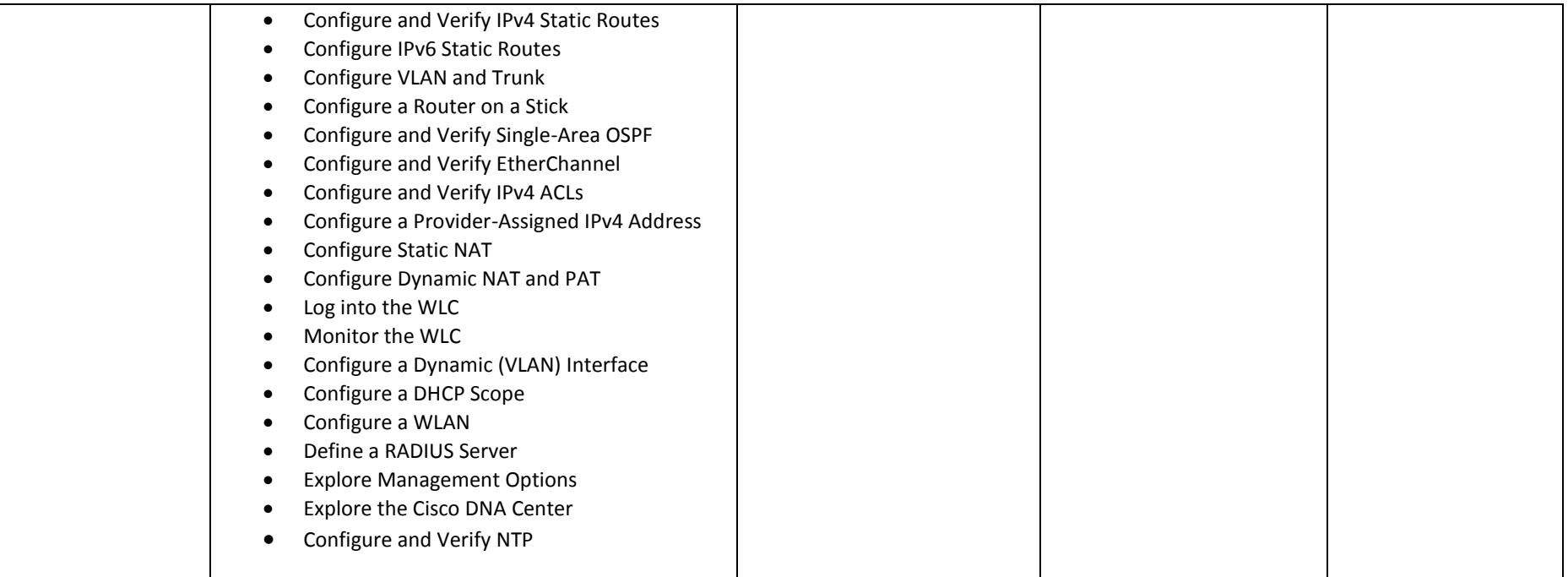

### **Academy Computer Technician (with certification in CompTIA A+ 220-1001 and 220-1002)**

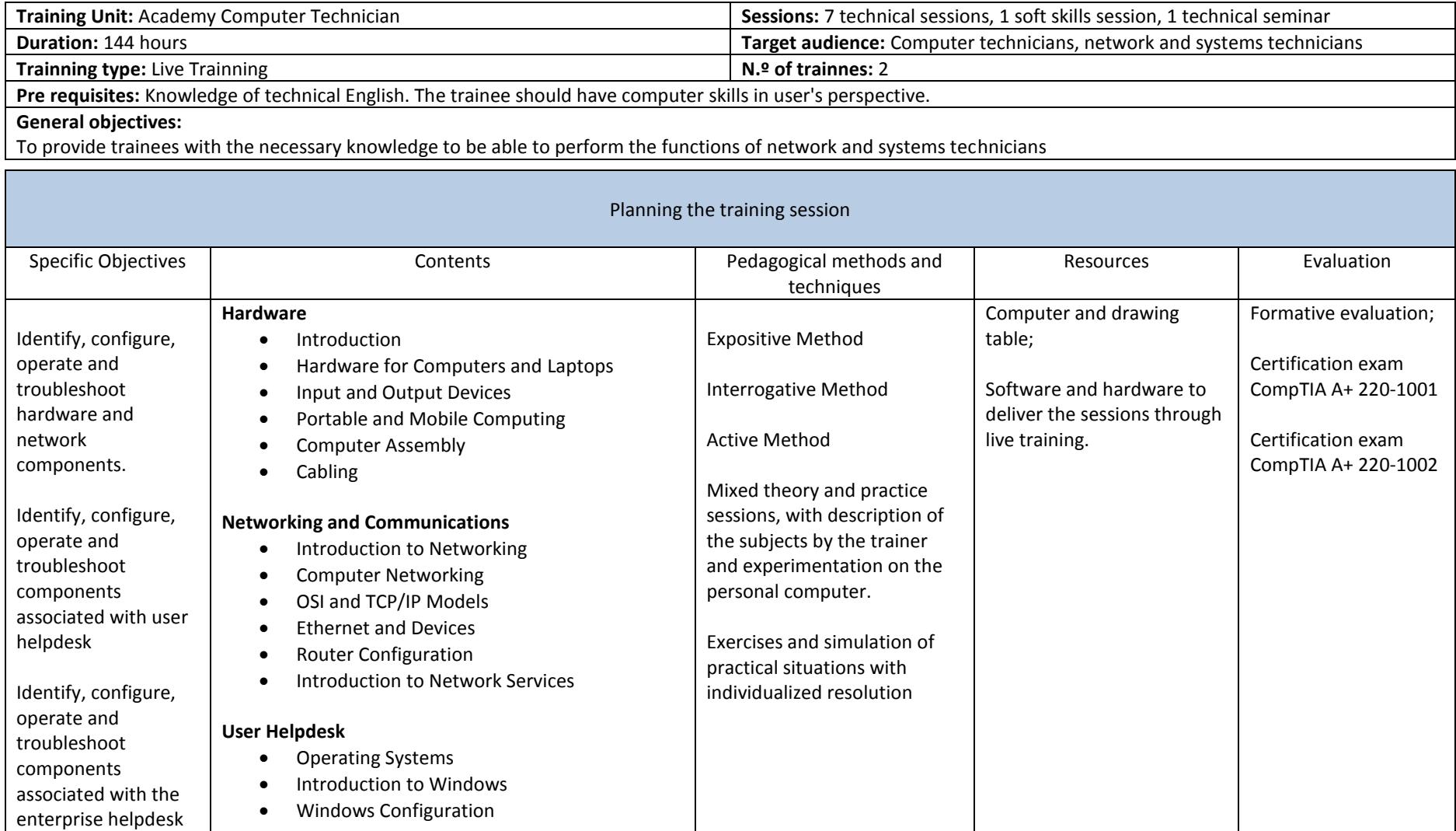

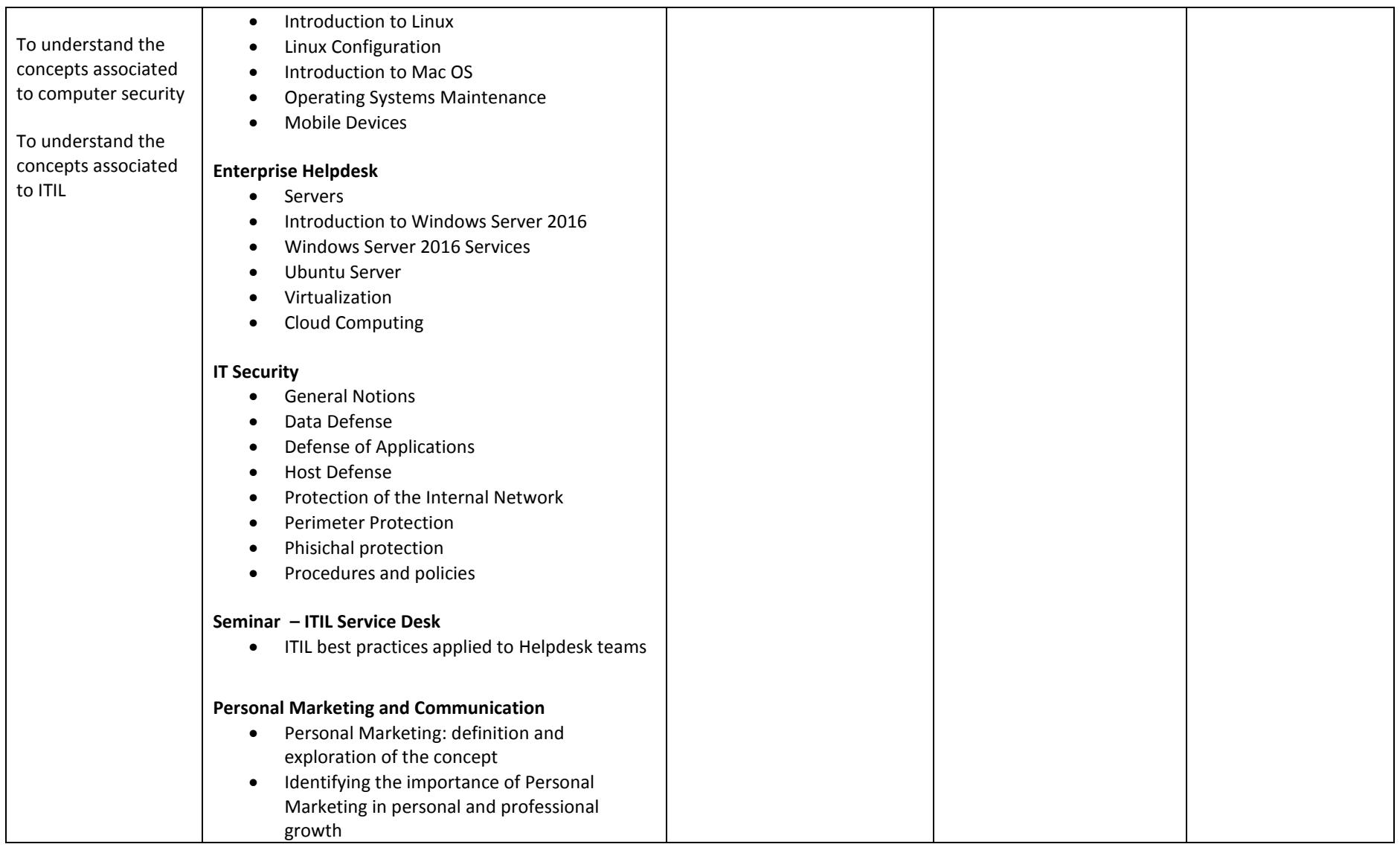

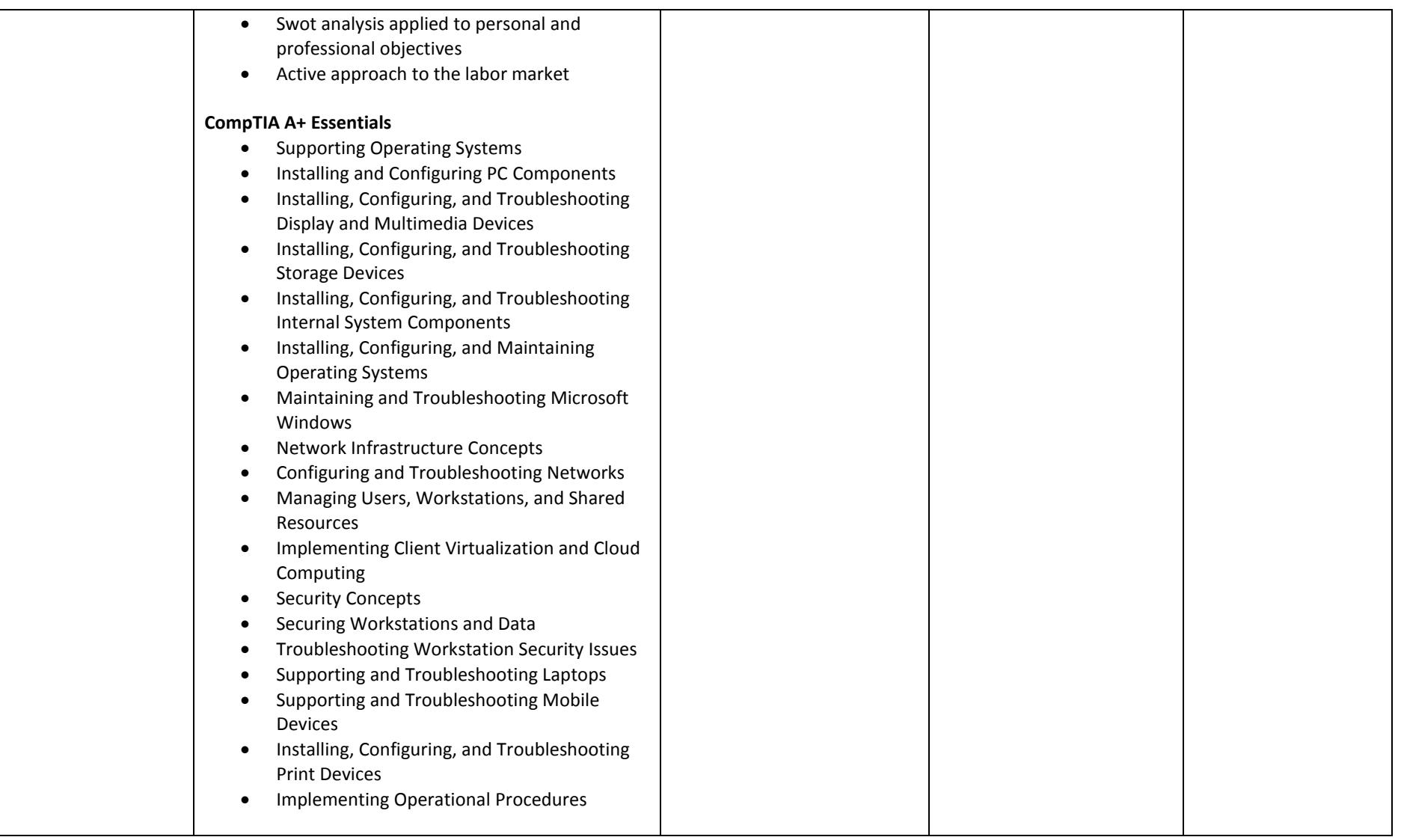

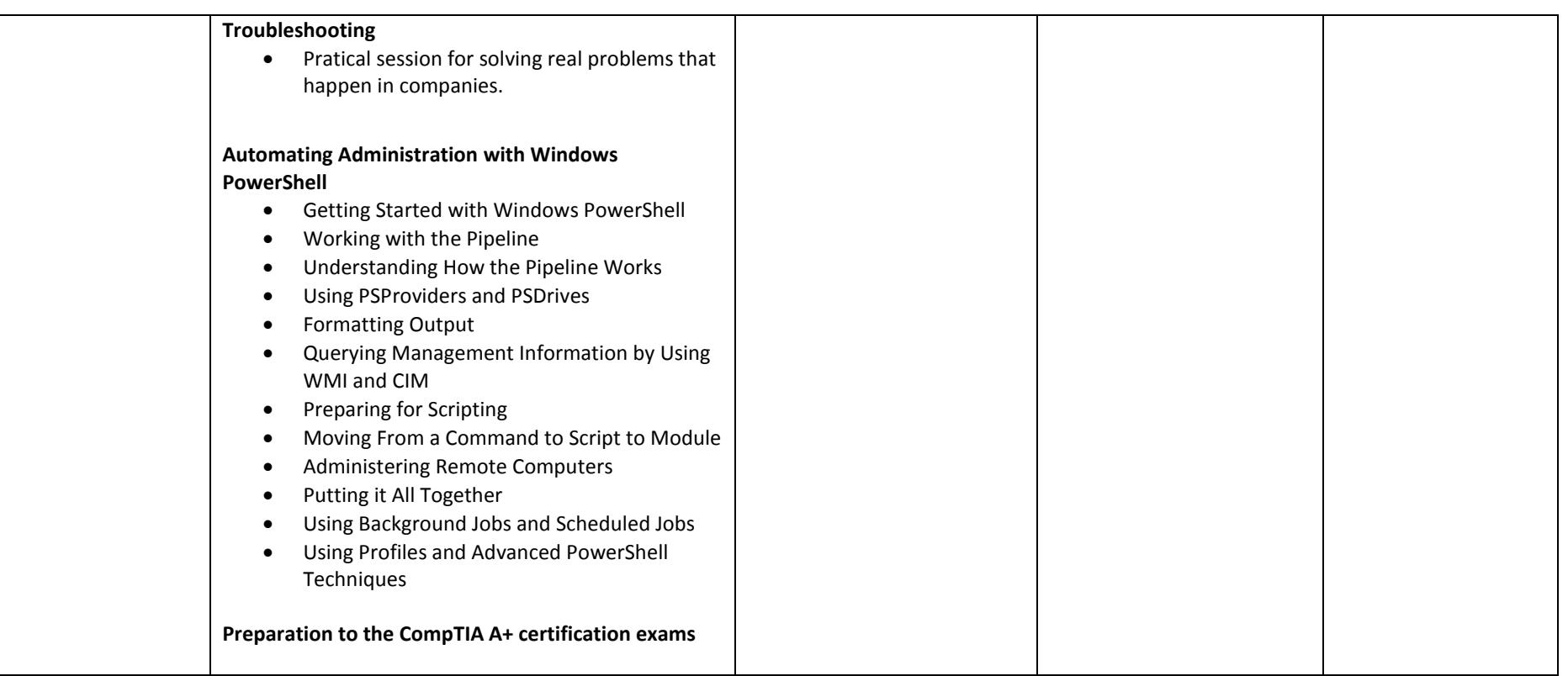